Jürgen Koch Martin Stämpfle

# Errata 11.03.2016

# **Mathematik** für das Ingenieurstudium

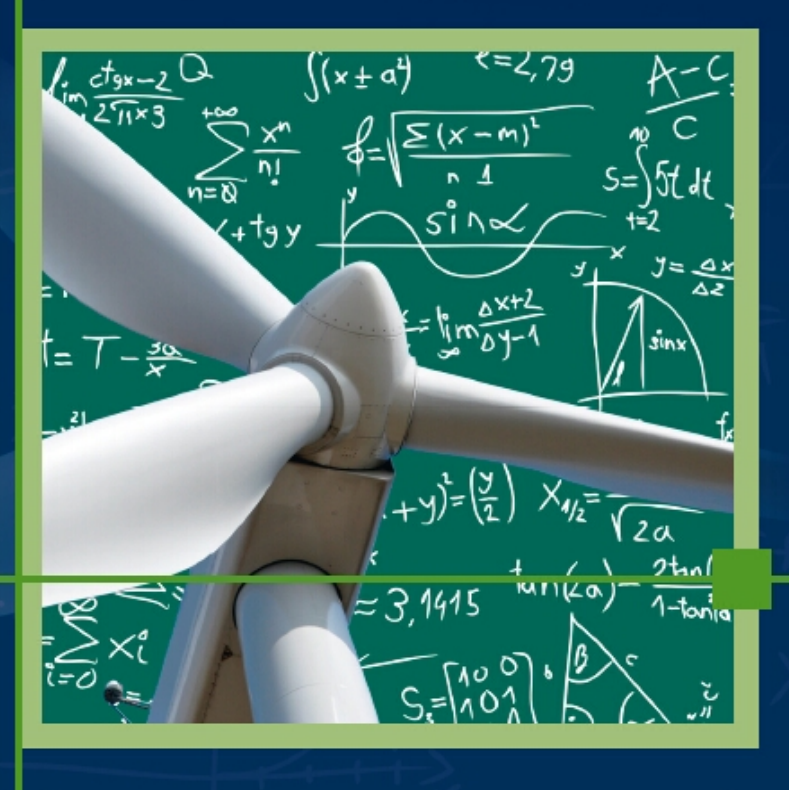

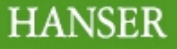

## **Satz 1.5 (Binomischer Satz)**

Für jede natürliche Hochzahl *n* und beliebige Zahlen *a* und *b* gilt die Formel

$$
(a+b)^n = a^n + \binom{n}{1}a^{n-1}b + \binom{n}{2}a^{n-2}b^2 + \ldots + \binom{n}{n-1}ab^{n-1} + b^n = \sum_{k=0}^n \binom{n}{k}a^k b^{n-k}.
$$

## **Beispiel 1.16 (Binomischer Satz)**

a)  $(x-1)^3 = x^3 - 3x^2 + 3x - 1.$ a)  $(x-1)^3 = x^3 - 3x^2 + 3x - 1$ . b)  $(x+2)^4 = x^4 + 4 \cdot 2 \cdot x^3 + 6 \cdot 2^2 \cdot x^2 + 4 \cdot 2^3 \cdot x + 1$ .

## **Binomische Formeln**

Für beliebige Zahlen *a* und *b* gelten die binomischen Formeln:

$$
(a+b)^2 = a^2 + 2ab + b^2
$$

$$
(a+b)(a-b) = a^2 - b^2
$$

• 
$$
(a-b)^2 = a^2 - 2ab + b^2
$$

# **1.4 Trigonometrie**

Die Trigonometrie ist das Teilgebiet der Mathematik, das sich mit Dreiecken beschäftigt. Wir werden in diesem Abschnitt Zusammenhänge zwischen den Längen der Kanten und den Winkeln eines Dreiecks aufzeigen.

## **1.4.1 Trigonometrie im rechtwinkligen Dreieck**

In einem rechtwinkligen Dreieck besteht ein Zusammenhang zwischen den Längen der einzelnen Dreiecksseiten. Dieser Zusammenhang wurde bereits in der Antike erkannt und ist heute unter dem, nach dem griechischen Mathematiker und Philosophen Pythagoras benannten Satz bekannt. Es gibt viele verschiedene Varianten, diesen Satz zu beweisen. Wir verzichten an dieser Stelle aber auf eine Herleitung.

## **Satz 1.6 (Satz des Pythagoras)**

Im rechtwinkligen Dreieck bezeichnet man die dem rechten Winkel gegenüberliegende Seite als **Hypotenuse** und die beiden anderen Seiten als **Katheten**. Zwischen der Länge der Hypotenuse *c* und den Längen der beiden Katheten *a* und *b* gilt die Formel

 $\alpha$  $\sigma$ c

 $c^2 = a^2 + b^2$ .

#### **Beispiel 1.23 (Ungleichungen)**

a) Die Ungleichung

 $-2x^2 + 4x < -6$ 

ist für alle *x*-Werte definiert. Zur Bestimmung der Lösungsmenge berechnen wir zunächst die Lösungen der quadratischen Gleichung:

$$
-2x^2 + 4x + 6 = 0 \implies x_{1,2} = \frac{-4 \pm \sqrt{16 + 48}}{-4} \implies x_1 = -1, x_2 = 3.
$$

Jetzt testen wir die Bereiche für *x*-Werte, die kleiner als −1 sind, für *x*-Werte zwischen −1 und 3 und für *x*-Werte, die größer als 3 sind. Wir können beispielweise die Kandidaten *<sup>x</sup>* <sup>=</sup> <sup>−</sup>2, *<sup>x</sup>* <sup>=</sup> <sup>0</sup> und *<sup>x</sup>* <sup>=</sup> <sup>4</sup> testen:

$$
\underbrace{-2(-2)^2 + 4(-2)}_{-16} < -6, \quad \underbrace{-2(0)^2 + 4(0)}_{0} < -6, \quad \underbrace{-2(4)^2 + 4(3)}_{-20} < -6.
$$

Nur die beiden Kandidaten *<sup>x</sup>* <sup>=</sup> <sup>−</sup><sup>2</sup> und *<sup>x</sup>* <sup>=</sup> <sup>4</sup> haben den Test bestanden. Somit besteht die Lösungsmenge aus den beiden Intervallen (−∞*,*−1) und (3*,*∞).

b) Die Ungleichung

$$
\frac{2}{x-4} \le \frac{1}{x+2}
$$

ist für *<sup>x</sup>*<sup>1</sup> <sup>=</sup> <sup>4</sup> und *<sup>x</sup>*<sup>2</sup> <sup>=</sup> <sup>−</sup><sup>2</sup> nicht definiert. Die entsprechende Gleichung hat genau eine Lösung:

$$
\frac{2}{x-4} = \frac{1}{x+2} \quad \implies \quad 2x+4 = x-4 \quad \implies \quad x_3 = -8.
$$

Für den Bereich kleiner als <sup>−</sup><sup>8</sup> wählen wir den Testkandidaten *<sup>x</sup>* <sup>=</sup> <sup>−</sup>10, zwischen <sup>−</sup><sup>8</sup> und <sup>−</sup><sup>2</sup> wählen wir *<sup>x</sup>* <sup>=</sup> <sup>−</sup>4, zwischen <sup>−</sup><sup>2</sup> und <sup>4</sup> wählen wir *<sup>x</sup>* <sup>=</sup> <sup>0</sup> und für den Bereich größer als <sup>4</sup> wählen wir *<sup>x</sup>* <sup>=</sup> <sup>6</sup>. Durch Testen dieser Werte

$$
\frac{2}{-10-4}\leq\frac{1}{-10+2},\quad \frac{2}{-4-4}\leq\frac{1}{-4+2},\quad \frac{2}{0-4}\leq\frac{1}{0+2},\quad \frac{2}{6-4}\leq\frac{1}{6+2}
$$

ergeben si**ch die beiden Lösungsintervalle** (−∞,−8] und (−2,4). Dabei ist zu beachten, dass der Wert 8 zur Lösungsmenge gehört, die beiden Werte −2 und 4 jedoch nicht.

## **1.6 Beweise**

Beweise bilden die Substanz der Mathematik. Jede neue Formel, jeder neue Satz wird aus bereits bekannten Aussagen hergeleitet. Diese Herleitungsprozesse nennt man auch Beweise. Dabei wird auch die Aussagenlogik eingesetzt, wie wir sie in Abschnitt 1.1.1 kennengelernt haben. Die oftmals gefürchtete Strenge der Mathematik ergibt sich wesentlich daraus, dass jede Behauptung zunächst bewiesen werden muss, ehe sie den Status einer Regel oder eines Satzes bekommt. David Hilbert war ein Vertreter des strengen Formalismus in der Mathematik. Alle Aussagen sollen widerspruchsfrei bewiesen oder widerlegt werden können. Prinzipiell gibt es verschiedene Varianten der Beweisführung.

## **Definition 3.7 (Skalarprodukt)**

Das **Skalarprodukt** der Vektoren *a* und *b* ist das Produkt aus den Längen der beiden Vektoren und dem Kosinus des von den beiden Vektoren eingeschlossenen Winkels

$$
\boldsymbol{a} \cdot \boldsymbol{b} = |\boldsymbol{a}| |\boldsymbol{b}| \cos \angle (\boldsymbol{a}, \boldsymbol{b}).
$$

Wie der Name schon sagt, ergibt das Skalarprodukt von zwei Vektoren einen Skalar und keinen Vektor. Auch beim Skalarprodukt verwendet man wieder den üblichen Malpunkt. Eine Verwechslungsgefahr mit dem Malpunkt der skalaren Multiplikation aus Definition 3.6 besteht nicht. Während das Skalarprodukt nur zwischen zwei Vektoren definiert ist, erfordert die skalare Multiplikation einen Skalar und einen Vektor.

Das Skalarprodukt ist ein Spezialfall des Matrixprodukts, siehe Abschnitt 4.2.2. In diesem Zusammenhang ist eine alternative Schreibweise des Skalarprodukts üblich, die wir aber erst in Abschnitt 4.2.2 einführen. Manchmal wird das Skalarprodukt *a* ⋅ *b* auch durch spitze Klammern ⟨*a, b*⟩ dargestellt.

#### **Beispiel 3.3 (Skalarprodukt)**

Der Vektor *a* besitzt die Länge 2 und der Vektor *b* die Länge 3. Der Winkel zwischen den Vektoren beträgt 30○ . Dann lautet das Skalarprodukt

$$
a \cdot b = 2 \cdot 3 \cdot \cos(30^\circ) = 6 \cdot \frac{1}{2} \sqrt{2} = 3\sqrt{2}.
$$

Man kann die Sichtweise auf die Formel in Definition 3.7 auch umkehren. Angenommen, wir kennen den Wert des Skalarproduktes zweier Vektoren und die Beträge der beiden Vektoren. Dann können wir daraus den Winkel berechnen.

#### **Skalarprodukt und Winkel**

Wenn man das Skalarprodukt und die Längen der beiden Vektoren *a* und *b* kennt, dann kann man daraus den Winkel zwischen den beiden Vektoren berechnen:

$$
\angle(a,b)=\arccos\left(\frac{a\cdot b}{|a||b|}\right).
$$

Da der Arkuskosinus nur Werte zwischen 0 und *π* liefert, ergeben sich mit dieser Formel nur Winkel im Bereich von 0° bis 180°. Dies entspricht also genau der ursprünglichen Festlegung des Winkels.

#### **Beispiel 3.4 (Winkel zwischen Vektoren)**

Der Vektor *a* besitzt die Länge 2 und der Vektor *b* die Länge √ 8. Das Skalarprodukt der beiden Vektoren beträgt −4. Dann können wir den Winkel aus diesen Angaben berechnen:

$$
\angle
$$
 (**a**, **b**) = arccos $\left(\frac{-4}{2\sqrt{8}}\right)$  = arccos $\left(-\frac{1}{\sqrt{2}}\right)$ .

Somit beträgt der Winkel 135○ . ∎a bara da bara da bara da bara da bara da bara da bara da bara da bara da bara da bara da bara da bara da b

## **3.3.6 Spatprodukt**

Eine Formel für das Spatprodukt ergibt sich aus der Formel für das Skalarprodukt aus Satz 3.13 und der Formel für das Vektorprodukt aus Satz 3.14:

$$
[\mathbf{a}, \mathbf{b}, \mathbf{c}] = \mathbf{a} \cdot (\mathbf{b} \times \mathbf{c}) = \begin{pmatrix} a_1 \\ a_2 \\ a_3 \end{pmatrix} \cdot \begin{pmatrix} b_2c_3 - b_3c_2 \\ b_3c_1 - b_1c_3 \\ b_1c_2 - b_2c_1 \end{pmatrix}
$$
  
=  $a_1(b_2c_3 - b_3c_2) + a_2(b_3c_1 - b_1c_3) + a_3(b_1c_2 - b_2c_1).$ 

Diese Formel sieht komplizierter aus, als sie in Wirklichkeit ist. Genau wie das Kreuzprodukt, lässt sich auch das Spatprodukt mithilfe von Determinanten darstellen, siehe Abschnitt 4.3.2.

**Satz 3.15 (Spatprodukt von Vektoren in Koordinaten)**

Für das Spatprodukt der Vektoren *a*, *b* und *c* gilt:

$$
[\boldsymbol{a},\boldsymbol{b},\boldsymbol{c}] = a_1(b_2c_3 - b_3c_2) + a_2(b_3c_1 - b_1c_3) + a_3(b_1c_2 - b_2c_1).
$$

#### **Beispiel 3.14 (Spatprodukt)**

Das Spatprodukt der drei Vektoren

$$
\boldsymbol{a} = \left(\begin{array}{c} 1 \\ 1 \\ 4 \end{array}\right), \quad \boldsymbol{b} = \left(\begin{array}{c} 1 \\ -2 \\ 1 \end{array}\right), \quad \boldsymbol{c} = \left(\begin{array}{c} -3 \\ 3 \\ -4 \end{array}\right)
$$

beträgt

$$
[a, b, c] = 1 \cdot ((-2) \cdot (-4) - 1 \cdot 3) - 1 \cdot (1 \cdot (-3) - 1 \cdot (-4)) + 4 \cdot (1 \cdot 3 - (-2) \cdot (-3)) = -6.
$$

Der Spat, der von den drei Vektoren aufgespannt wird, hat also das Volumen *<sup>V</sup>* <sup>=</sup> <sup>∣</sup> <sup>−</sup> <sup>6</sup><sup>∣</sup> <sup>=</sup> <sup>6</sup>. Da das Spatprodukt negativ ist, bilden die drei Vektoren ein Linkssystem.

## **3.3.7 Lineare Abhängigkeit und Komponentenzerlegung**

Die Themen lineare Abhängigkeit und Komponentenzerlegung haben wir bereits in Abschnitt 3.2.6 ausführlich untersucht. In diesem Abschnitt erläutern wir anhand von Beispielen, wie die Untersuchung auf lineare Abhängigkeit und die Komponentenzerlegung für Vektoren in Koordinaten erfolgt.

### **Definition 5.8 (Skalierung in** *x***-Richtung)**

Definiert man eine neue Funktion ˜*f*, indem man in der Funktion *f* die Variable *x* durch *a x* ersetzt

$$
\tilde{f}(x)=f(a\,x),
$$

dann entsteht das Schaubild der neuen Funktion ˜*f* durch **Skalierung** des Schaubildes von *<sup>f</sup>* in Richtung der *<sup>x</sup>*-Achse. Für *<sup>a</sup>* <sup>&</sup>gt; <sup>1</sup> wird das Schaubild gestaucht, für <sup>0</sup> <sup>&</sup>lt; *<sup>a</sup>* <sup>&</sup>lt; <sup>1</sup> wird es gedehnt. Negative *a*-Werte erzeugen zusätzlich eine Spiegelung an der *y*-Achse.

#### **Beispiel 5.16 (Funktion skalieren in** *x***)**

Die Funktion

$$
f(x) = \frac{1}{4}x^3 - \frac{1}{4}x^2 - \frac{3}{2}x
$$

soll um den Faktor 2 in *x* skaliert werden. Dazu ersetzen wir *x* durch 2 *x* in der Funktionsgleichung:

$$
\tilde{f}(x) = f(2x) \n= \frac{1}{4}(2x)^3 - \frac{1}{4}(2x)^2 - \frac{3}{2}(2x) \n= 2x^3 - x^2 - 3x.
$$

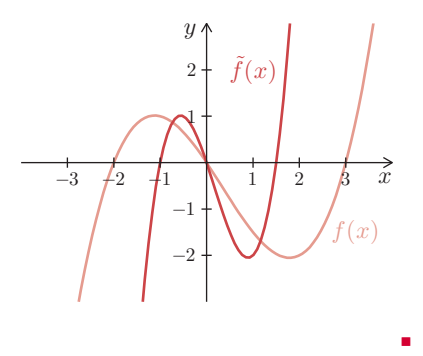

## **Definition 5.9 (Skalierung in** *y***-Richtung)**

Definiert man eine neue Funktion  $\tilde{f}$ , indem man die Funktion  $f$  mit dem konstanten Faktor *a* multipliziert

 $\tilde{f}(x) = a f(x)$ ,

dann entsteht das Schaubild der neuen Funktion ˜*f* durch **Skalierung** des Schaubildes von *<sup>f</sup>* in Richtung der *<sup>y</sup>*-Achse. Für *<sup>a</sup>* <sup>&</sup>gt; <sup>1</sup> wird das Schaubild gedehnt, für <sup>0</sup> <sup>&</sup>lt; *<sup>a</sup>* <sup>&</sup>lt; <sup>1</sup> wird es gestaucht. Negative *a*-Werte erzeugen zusätzlich eine **Spiegelung** an der *x*-Achse.

### **Beispiel 5.17 (Funktion skalieren in** *y***)**

Die Funktion

$$
f(x) = \frac{1}{4}x^3 - \frac{1}{4}x^2 - \frac{3}{2}x
$$

soll um den Faktor  $\frac{4}{3}$  in *y* skaliert werden. Dazu wird die Funktionsgleichung mit diesem Faktor multipliziert:

$$
\tilde{f}(x) = \frac{4}{3} f(x) \n= 3x^3 - 3x^2 - 6x.
$$

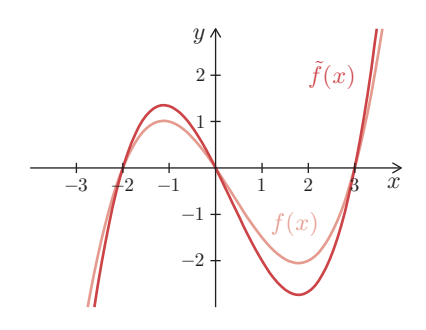

∎

#### **Beispiel 5.49 (Fibonacci-Folge)**

Eine typische rekursiv definierte Folge ist die Fibonacci-Folge. Der Begriff stammt vom italienischen Mathematiker Leonardo von Pisa, genannt Fibonacci. Die ersten beiden Folgenglieder werden durch *<sup>a</sup>*<sup>1</sup> <sup>=</sup> <sup>0</sup> und *<sup>a</sup>*<sup>2</sup> <sup>=</sup> <sup>1</sup> festgelegt. Alle anderen Folgenglieder ergeben sich aus dem Bildungsgesetz *<sup>a</sup><sup>k</sup>* <sup>=</sup> *<sup>a</sup><sup>k</sup>*−<sup>2</sup> <sup>+</sup> *<sup>a</sup><sup>k</sup>*−<sup>1</sup>. Ein Folgenglied besteht also immer aus der Summe der beiden Vorgängerglieder

$$
(a_k) = 0, 1, 1, 2, 3, 5, 8, 13, 21, \dots
$$

Es ist offensichtlich, dass die Werte der Folgenglieder über alle Grenzen anwachsen.

Schließlich gibt es auch Folgen, deren Folgenglieder mit Worten definiert sind. Dabei kann es vorkommen, dass für diese Folgen weder eine explizite noch eine rekursive Berechnungsvorschrift bekannt ist.

#### **Beispiel 5.50 (Folge der Primzahlen)**

Es ist mathematisch bewiesen, dass es unendlich viele Primzahlen gibt. Allerdings kennt man für die Folge der P<mark>(m)</mark>ahlen

$$
(a_k) = 1, 2, 3, 5, 7, 11, 13, 17, 19, 23, \ldots
$$

keine Berechnungsvorschrift für das allgemeine Folgenglied. Die Verteilung der Primzahlen wurde in der Geschichte der Mathematik oftmals untersucht. Der Mathematiker Adrien-Marie Legendre hat um 1798 eine asymptotische Formel für die Primzahlverteilung aufgestellt.

Bei den bisherigen Beispielen ist es uns nur zum Teil gelungen, das Verhalten der Folgenglieder *a<sup>k</sup>* für große *k* vorherzusagen. Dies ist auch kein Wunder, denn das Grenzwertverhalten von Folgen ist kein einfaches Thema. Erst Anfang des 19. Jahrhunderts führte der französische Mathematiker Augustin-Louis Cauchy eine exakte mathematische Definition des Begriffs Grenzwert ein. Damit wurde in der Mathematik der Wandel vom intuitiven Umgang mit Funktionen zur streng methodischen Analysis vollzogen.

#### **Definition 5.33 (Grenzwert einer Zahlenfolge)**

Eine Zahlenfolge (*a<sup>k</sup>*) besitzt den **Grenzwert** *<sup>a</sup>*, wenn es zu jedem *<sup>ε</sup>* <sup>&</sup>gt; <sup>0</sup> einen Index *<sup>n</sup>* gibt, sodass <sup>∣</sup>*a<sup>k</sup>* <sup>−</sup> *<sup>a</sup>*<sup>∣</sup> <sup>&</sup>lt; *<sup>ε</sup>* für alle natürlichen Zahlen *<sup>k</sup>* <sup>&</sup>gt; *<sup>n</sup>*. Eine Zahlenfolge, die einen Grenzwert besitzt, nennt man **konvergent** und verwendet die Schreibweisen

$$
(a_k) \to a \text{ für } k \to \infty \text{ oder } \lim_{k \to \infty} a_k = a.
$$

Eine Zahlenfolge, die keinen Grenzwert besitzt, nennt man **divergent**.

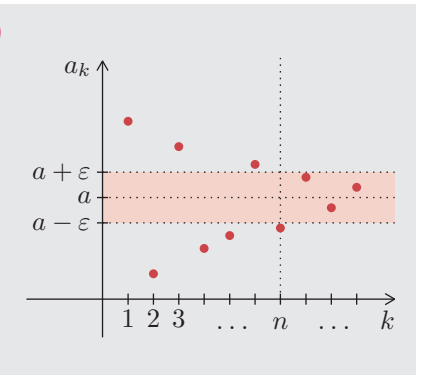

Die Bezeichnung mit dem "großen  $O^{\prime\prime}$  geht auf die beiden deutschen Mathematiker Paul Bachmann und Edmund Landau zurück. Manchmal wird auch die Bezeichnung mit dem Gleichheitszeichen  $a_k = \mathcal{O}(b_k)$  anstelle der Elementrelation verwendet. Streng genommen ist diese Bezeichnung nicht korrekt, denn viele unterschiedliche Folgen können dieselbe asymptotische obere Schranke besitzen, siehe Beispiel 5.52.

Das Landau-Symbol wird in der theoretischen Informatik bei der Komplexitätsanalyse von Algorithmen verwendet. Es gibt auch noch ein Landau-Symbol mit dem "kleinen o". Auf weitere Details dazu verzichten wir und verweisen auf [Heuser:Analysis] und [Höllig].

## **5.5.2 Grenzwert einer Funktion**

An den Stellen, an denen eine Funktion eine Definitionslücke besitzt, kann man keinen Funktionswert berechnen. Mithilfe von Folgen können wir uns jedoch beliebig nahe an Definitionslücken herantasten. Bei diesem Herantasten an eine Definitionslücke entstehen unterschiedliche Effekte, die wir genauer analysieren werden.

### **Beispiel 5.53 (Grenzwert einer Funktion)**

 $\mathbf{I}$ 

Die Funktion  $f(x) = \frac{1 - x^3 - \cos(2x)}{x^2}$  $\frac{\cos(2\omega)}{x^2}$  ist zwar für  $x = 0$  nicht definiert, zu allen anderen *<sup>x</sup>*-Werten können wir die Funktionswerte jedoch berechnen. Die Folge mit den Gliedern *<sup>a</sup><sup>k</sup>* <sup>=</sup> <sup>−</sup> 1 10*<sup>k</sup>* konvergiert gegen die Definitionslücke *<sup>x</sup>* <sup>=</sup> <sup>0</sup>. Wenn wir die Folgenglieder in die Funktion einsetzen, erhalten wir

$$
\begin{array}{c|ccccccccc}\n a_k & -0.1000 & -0.0100 & -0.0010 & -0.0001 & \dots & \rightarrow & 0 \\
\hline\n f(a_k) & 2.0933 & 2.0099 & 2.0010 & 2.0001 & \dots & \rightarrow & 2?\n\end{array}
$$

Auch die Folge mit den Gliedern  $b_k = \dfrac{1}{10}$  $\frac{1}{10^k}$  konvergiert gegen die Definitionslücke  $x = 0$ . Eingesetzt in die Funktionsgleichung ergibt sich

$$
\begin{array}{c|ccccccccc}\nb_k & -0.1000 & -0.0100 & -0.0010 & -0.0001 & \dots & \rightarrow & 0 \\
\hline\nf(b_k) & 1.8933 & 1.9899 & 1.9990 & 1.9999 & \dots & \rightarrow & 2?\n\end{array}
$$

Alle Folgenglieder der Folge (*a<sup>k</sup>*) sind negativ, sie nähern sich der Definitionslücke *<sup>x</sup>* <sup>=</sup> <sup>0</sup> von links. Entsprechend nähert sich die Folge (*b<sup>k</sup>*) der Definitionslücke *<sup>x</sup>* <sup>=</sup> <sup>0</sup> von rechts. Aufgrund der Zahlenwerte vermuten wir, dass die Funktionswerte in beiden Fällen gegen den Grenzwert 2 konvergieren.

Die Vorgehensweise in Beispiel 5.53 zur Ermittlung des Grenzwerts einer Funktion ist zwar mithilfe von Taschenrechnern oder Computern einfach möglich. Aus Sicht der Mathematik ist diese intuitive Methode jedoch unbefriedigend. Wir werden später eine Methode zur Grenzwertbestimmung kennenlernen, die unter dem Namen Bernoulli-de l'Hospital bekannt ist, siehe Abschnitt 6.3.

## **Bedingungen für Stetigkeit**

Eine Funktion ist genau dann stetig an der Stelle *x*0, wenn alle folgenden Bedingungen erfüllt sind:

- (1) Die Funktion ist an der Stelle  $x_0$  selbst und in einer Umgebung der Stelle  $x_0$ definiert.
- (2) Der Grenzwert der Funktion an der Stelle *x*<sup>0</sup> existiert. Insbesondere müssen der linksseitige Grenzwert  $G_L$  und der rechtsseitige Grenzwert  $G_R$  an der Stelle  $x_0$ existieren und gleich sein.
- (3) Grenzwert und Funktionswert stimmen an der Stelle  $x_0$  überein.

## **Beispiel 5.55 (Untersuchung auf Stetigkeit)**

- a) Die Funktion  $f(x) = \frac{1}{x-1}$  $\frac{1}{x-1}$  ist an der Stelle *x* = 1 nicht definiert, also erst recht nicht stetig.
- b) Bei der Funktion *<sup>f</sup>*(*x*) <sup>=</sup> sgn(*x*) stimmen linksseitiger und rechtsseitiger Grenzwert an der Stelle 0 nicht überein, denn  $G_{\text{L}} = \lim_{x \to 0^-} \text{sgn}(x) = -1$  und  $G_{\text{R}} = \lim_{x \to 0^+} \text{sgn}(x) = 1$ . Somit ist die Funktion an der Stelle  $x = 0$  auch nicht stetig.  $■$

Abgesehen von ihren Definitionslücken sind alle elementaren Funktionen überall stetig.

**Stetigkeit elementarer Funktionen**

Alle elementaren Funktionen sind auf ihrem Definitionsbereich überall stetig.

Die Summe, die Differenz, das Produkt und der Quotient stetiger Funktionen ergibt wieder eine stetige Funktion.

## **Satz 5.18 (Kombination stetiger Funktionen)**

Wenn *f* und *g* stetige Funktionen an der Stelle  $x_0$  sind, dann gilt:

- ▶ Die Funktion  $f \pm g$  ist auch stetig in  $x_0$ .
- ▸ Die Funktion *f* ⋅ *g* ist auch stetig in *x*0.
- ▶ Die Funktion  $\frac{f}{g}$  ist auch stetig in  $x_0$ , falls  $g(x_0) \neq 0$ .

Auch für die Komposition von stetigen Funktionen gilt, dass das Resultat wieder eine stetige Funktion ergibt.

## **Satz 5.19 (Komposition stetiger Funktionen)**

Wenn  $g$  stetige Funktion an der Stelle  $x_0$  ist und  $f$  eine stetige Funktionen an der Stelle  $f(x_0)$  ist, dann gilt: Die Funktion  $f \circ g$  ist auch stetig an der Stelle  $x_0$ .

#### **Beispiel 5.57 (Sprungstellen)**

Die Funktion

nktion  

$$
f(x) = x
$$
 für  $x \in [-1, 1]$ ,  $f(x+2) = f(x)$ 

besteht aus einem Funktionsprototyp über dem Intervall [−1*,* 1], der mit der Periode 2 auf der Menge der reellen Zahlen fortgesetzt wird. Sie hat unendlich viele Sprungstellen und zwar an den Stellen *<sup>x</sup>* <sup>=</sup> <sup>2</sup> *<sup>k</sup>*−<sup>1</sup> für  $k \in \mathbb{Z}$ .

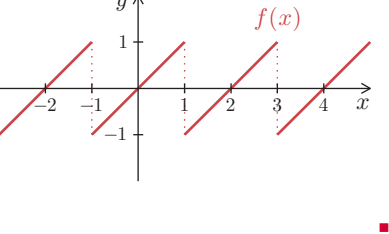

#### **Definition 5.43 (Polstelle, senkrechte Asymptote)**

Man nennt die Stelle *x*<sup>0</sup> eine **Polstelle** oder kurz **Pol** einer Funktion *f*, wenn der linksseitige und der rechtsseitige Grenzwert an der Stelle  $x<sub>0</sub>$  uneigentliche Grenzwerte ±∞ sind. Eine Polstelle ist eine **Unstetigkeitsstelle 2. Art**. Das Schaubild der Funktion besitzt an einer Polstelle eine **senkrechte Asymptote**. Bei Polstellen mit **Vorzeichenwechsel** findet ein Übergang der Funktionswerte von −∞ nach ∞ oder von ∞ nach −∞ statt. Bei Polstellen ohne Vorzeichenwechsel sind entweder beide uneigentliche Grenzwerte ∞ oder beide −∞.

## **Beispiel 5.58 (Polstellen)**

a) Die Funktion

$$
f(x) = \frac{1}{x-1}
$$

hat an der Stelle *<sup>x</sup>* <sup>=</sup> <sup>1</sup> eine Definitionslücke. Wenn wir uns von links an die Definitionslücke herantasten, dann erhalten wir

$$
G_{\rm L} = \lim_{x \to 1^-} \frac{1}{x - 1} = -\infty.
$$

Auch der rechtsseitige Grenzwert

$$
G_{\rm R} = \lim_{x \to 1+} \frac{1}{x-1} = -\infty
$$

ist ein uneigentlicher Grenzwert. An der Stelle *<sup>x</sup>* <sup>=</sup> <sup>1</sup> liegt ein Pol mit Vorzeichenwechsel vor.

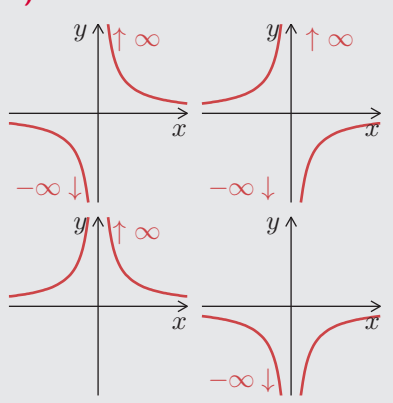

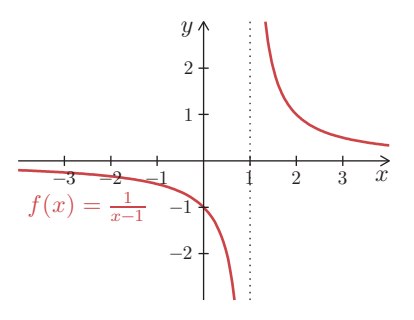

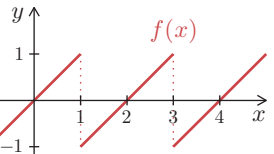

Aufgrund seiner Definition über die e-Funktion sind die Eigenschaften des Sinus Hyperbolicus direkt aus den Eigenschaften der e-Funktion ableitbar.

**Eigenschaften des Sinus Hyperbolicus**

- Definitionshereich:  $D = \mathbb{R}$
- $W$ ertebereich:  $W = \mathbb{R}$
- Symmetrie: ungerade
- Monotonie: streng monoton wachsend
- Nullstelle:  $x = 0$

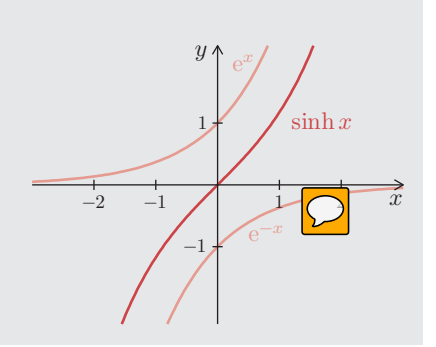

Der Kosinus Hyperbolicus entsteht dadurch, dass die beiden Funktionen e<sup>x</sup> und e<sup>−x</sup> addiert und dann durch  $2$  geteilt werden. Es wird also der Mittelwert aus  $\mathrm{e}^x$  und  $\mathrm{e}^{-x}$  gebildet.

# **Definition 5.50 (Kosinus Hyperbolicus)**

Die Funktion **Kosinus Hyperbolicus** ist definiert durch

$$
\cosh x = \frac{e^x + e^{-x}}{2}.
$$

In der Technik wird der Kosinus Hyperbolicus auch als **Kettenlinie** oder **Katenoide** bezeichnet.

Der Begriff Kettenlinie hat folgende Bedeutung: Eine an zwei Punkten auf gleicher Höhe befestigte Kette nimmt unter dem Einfluss der Schwerkraft die Form einer Kosinus Hyperbolicusfunktion an. Auch die Eigenschaften des Kosinus Hyperbolicus sind eng verwandt mit den Eigenschaften der Exponentialfunktion.

**Eigenschaften des Kosinus Hyperbolicus**

- Definitionsbereich:  $D = \mathbb{R}$
- Wertebereich:  $W = [1, \infty)$
- Symmetrie: gerade
- ▸ Monotonie:

streng monoton fallend auf (−∞*,* <sup>0</sup>], streng monoton wachsend auf [0*,*∞)

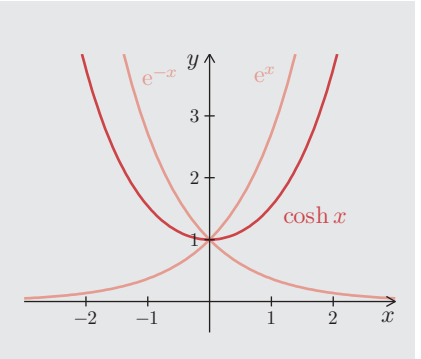

#### **Beispiel 5.70 (Werte des Arkuskosinus)**

- a) Es ist arccos  $\left(-\frac{1}{2}\right)$  $\frac{1}{2}$  ) =  $2\pi$  $rac{2\pi}{3}$ , denn  $\cos\left(\frac{2\pi}{3}\right)$  $\frac{1}{3}$ ) = -1  $\frac{1}{2}$ .
- b) Es ist  $\arccos(1) = 0$ , denn  $\cos(0) = 1$ .
- c) Der Wert arccos ( *π*  $\frac{\pi}{2}$ ) ist nicht definiert, da  $\frac{\pi}{2}$  nicht im Definitionsbereich des Arkuskosinus liegt. <sup>∎</sup>

Beispiel 5.69 zeigt, dass man beim Lösen einer trigonometrischen Gleichung mit dem Arkussinus sehr sorgfältig vorgehen muss, damit man nicht einen Teil der Lösungen verliert. Das Lösen trigonometrischer Gleichungen mit dem Arkuskosinus verläuft analog zum Vorgehen beim Arkussinus. Wichtig hierbei ist wiederum die Mehrdeutigkeit des gesuchten Winkels.

#### **Gleichungen lösen mit Arkuskosinus**

Der Kosinus ist nur auf der halben Periode umkehrbar. Um alle Lösungen der Gleichung

 $\cos x = y$ 

zu bestimmen, berechnet man die erste Lösung direkt mit dem Arkuskosinus, also *<sup>x</sup>*<sup>0</sup> <sup>=</sup> arccos *<sup>y</sup>*. Die zweite Lösung ergibt sich durch *<sup>x</sup>*<sup>1</sup> <sup>=</sup> <sup>−</sup>arccos *<sup>y</sup>*. Alle Lösungen ergeben sich wegen der Periode 2*π* zu

$$
x = \arccos y + 2 k \pi, \quad x = -\arccos y + 2 k \pi, \quad k \in \mathbb{Z}.
$$

#### **Beispiel 5.71 (Arkuskosinus)**

Wir suchen alle Nullstellen der Funktion

$$
f(x) = 2 - 4\cos^2 x.
$$

Diese *x*-Werte erfüllen die Gleichung  $\cos x = \pm \frac{1}{\sqrt{2\pi}}$  $\sqrt{2}$ Mit dem Arkuskosinus erhalten wir

$$
x_0 = \arccos\left(\frac{1}{\sqrt{2}}\right) = \frac{\pi}{4},
$$
  

$$
x_1 = \arccos\left(-\frac{1}{\sqrt{2}}\right) = \frac{5\pi}{4}.
$$

Die entsprechenden negativen Werte  $x_2$  =  $-\frac{\pi}{4}$  $\frac{\pi}{4}$  und  $x_3 = -\frac{5\pi}{4}$  $\frac{4}{4}$  sind auch Nullstellen der Funktion Alle Lösungen ergeben sich wegen der Periode 2 *π* zu

$$
x = \frac{\pi}{4} + 2\pi k, \quad x = \frac{5\pi}{4} + 2\pi k, \quad x = -\frac{\pi}{4} + 2\pi k, \quad x = -\frac{5\pi}{4} + 2\pi k, \quad k \in \mathbb{Z}.
$$

.

Im Gegensatz zum Sinus und zum Kosinus ist der Tangens auf der vollen Periode streng monoton wachsend und somit umkehrbar. Dies gilt auch für den Kotangens.

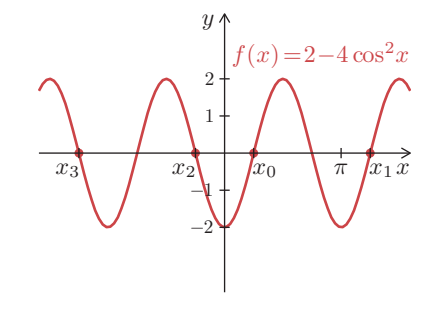

Den Ausdruck im Zähler erweitern wir geschickt und teilen den Bruch in zwei Brüche auf:

$$
(f(x) \cdot g(x))' = \lim_{\Delta x \to 0} \frac{f(x + \Delta x) \cdot g(x + \Delta x) - f(x) \cdot g(x + \Delta x)}{\Delta x} + \lim_{\Delta x \to 0} \frac{f(x) \cdot g(x + \Delta x) - f(x) \cdot g(x)}{\Delta x}.
$$

Durch weitere Umformungen erhalten wir

$$
\lim_{\Delta x \to 0} \underbrace{\underbrace{f(x + \Delta x) - f(x)}_{\Delta x} g(x + \Delta x)}_{\rightarrow f'(x)} + \lim_{\Delta x \to 0} \underbrace{g(x + \Delta x) - g(x)}_{\Delta x} f(x).
$$

## **Satz 6.7 (Produktregel)**

Beim Ableiten eines Produktes zweier Funktionen *f* und *g* summiert man das Produkt aus der Ableitung der ersten Funktion *f* ′ und der zweiten Funktion *g* und das Produkt aus der ersten Funktion *f* und der Ableitung der zweiten Funktion *g* ′ :

$$
(f(x)\cdot g(x))' = f'(x)\cdot g(x) + f(x)\cdot g'(x).
$$

#### **Beispiel 6.11 (Produktregel)**

a) Die Ableitung der Funktion  $f(x) = x e^x$  berechnen wir mit der Produktregel

 $f'(x) = 1 \cdot e^x + x \cdot e^x = (1 + x) e^x.$ 

b) Bei der Funktion  $f(x) = (2x^2 - 7x + 5)$  (sin  $x + \cos x$ ) könnte man zuerst die Klammern<br>communications und dans die Ableituur berechten. Elementer ist jedech die Produktronal ausmultiplizieren und dann die Ableitung berechnen. Eleganter ist jedoch, die Produktregel direkt anzuwenden:

$$
f'(x) = (4x-7)(\sin x + \cos x) - (2x^2 - 7x + 5)(\cos x - \sin x).
$$

c) Auch die Ableitung der Funktion  $f(x) = \sin^2 x$  kann man mit der Produktregel berechnen, indem man die Funktion in der Form  $f(x) = \sin x \cdot \sin x$  darstellt:

 $f'(x) = \cos x \cdot \sin x + \sin x \cdot \cos x = 2 \sin x \cos x.$ 

Alternativ könnte man die Ableitung von  $f(x) = \sin^2 x$  auch mithilfe der Potenzregel und der Kettenregel berechnen, siehe Beispiel 6.13.

Die Ableitungsregel für einen Quotienten aus zwei Funktionen ergibt sich als unmittelbare Konsequenz aus der Produktregel. Wenn sich die Funktion *h* als Quotient der Zählerfunktion *f* und der Nennerfunktion *g* darstellen lässt, dann kann man die Funktion *f* im Zähler auch als Produkt der Funktion *h* und der Funktion *g* im Nenner darstellen:

$$
h(x) = \frac{f(x)}{g(x)} \quad \Longrightarrow \quad h(x) \cdot g(x) = f(x).
$$

Dem sogenannten relativen Fehler, also dem Fehler bezogen auf die Messgröße, kommt dabei eine wesentliche Bedeutung in der Praxis zu. Eine Abweichung von einem Gramm ist bei einem Brief recht viel, bei einem mit Altpapier beladenen Lkw jedoch relativ wenig.

#### **Definition 6.17 (Fehler)**

Für eine Größe *f* mit einer Abweichung <sup>∆</sup>*f* definiert man

- ▸ den **absoluten Fehler** durch *<sup>E</sup><sup>a</sup>* <sup>=</sup> <sup>∣</sup><sup>∆</sup>*f*∣, **den relativen Fehler durch** ∆*f*  $\frac{f}{f}$ ,
- $den$  prozentualen Fehler durch ∆*f*  $\frac{f}{f}$  100 %.

Bei kleinen Abweichungen ∆*x* können wir mittels des Differenzials Abschätzungen für den Ausgangsfehler einer Funktion in Abhängigkeit vom Eingangsfehler herleiten. Bereits in Abschnitt 6.1.2 haben wir gesehen, dass das Differenzial ein guter Näherungswert für den absoluten Fehler darstellt, also <sup>∆</sup>*<sup>f</sup>* <sup>≈</sup> <sup>d</sup>*<sup>f</sup>* <sup>=</sup> *<sup>f</sup>* ′ <sup>∆</sup>*x*. Es ist unser Ziel, möglichst einfache Abschätzungen herzuleiten. Wir nehmen also kleine Ungenauigkeiten zugunsten einfacher Anwendung an dieser Stelle in Kauf.

#### **Satz 6.16 (Abschätzung des maximalen Fehlers)**

Näherungsweise abschätzen lässt sich

- ▸ der maximale absolute Fehler durch <sup>∣</sup>∆*f*<sup>∣</sup> <sup>≈</sup> <sup>∣</sup>*<sup>f</sup>*
- ▸ der maximale relative Fehler durch <sup>∣</sup>

**Beispiel 6.34 (Relativer Fehler einer Kugel)**

Bei der Produktion von Kugeln sollen diejenigen Kugeln, deren Radien einen vorgegebenen Radius um mehr als 1 % über- oder unterschreiten, aussortiert werden. Die Messung des Radius erfordert ein aufwendiges Verfahren, im Gegensatz dazu lässt sich die Masse einfacher bestimmen. Wir wollen nun herausfinden, welchen relativen Fehler die Masse einer Kugel haben darf. Die Masse in Abhängigkeit des Radius r **Serve**hnet man mithilfe des Volumens *V* . Für das Volumen einer Kugel gilt die Formel  $V(r) = \rho \frac{4}{3}$  $\frac{4}{3}\pi r^3$ . Damit gilt für die Masse

$$
m(r) = \rho V(r) = \rho \frac{4}{3} \pi r^3,
$$

wobei *ρ* die Dichte bezeichnet. Näherungsweise gilt für den relativen Fehler

$$
\left|\frac{\Delta m}{m}\right| \approx \left|\frac{m'(r)}{m(r)}\right| |\Delta r| = \left|\frac{\rho 4 \pi r^2}{\rho \frac{4}{3} \pi r^3}\right| |\Delta r| = 3 \left|\frac{\Delta r}{r}\right|.
$$

Der relative Fehler der Masse darf also 3 mal so groß wie der relative Fehler des Radius sein.

$$
\left|\frac{\Delta f}{f}\right| \approx \left|\frac{f'}{f}\right| |\Delta x|.
$$

$$
|f| \approx |f'| |\Delta x|,
$$
  

$$
\Delta f | f'|.
$$

#### Aufgabe 6.23

Wir betrachten die zusammengesetzte Funktion  $f(x)$  =  $\Big\{$  $\sqrt{x} - x$  für *x* ≥ 0  $-\sqrt{-x} - x$  für  $x < 0$ auf R.

- a) Untersuchen Sie die Funktion *f* auf Symmetrie.
- b) Ist *<sup>f</sup>* an der Stelle *<sup>x</sup>* <sup>=</sup> <sup>0</sup> stetig bzw. differenzierbar?
- c) Bestimmen Sie alle Nullstellen, Extremwerte und Wendepunkte der Funktion *f*.
- d) Skizzieren Sie die Funktion *f* mit allen bekannten Eigenschaften.

#### Aufgabe 6.24

Wir betrachten das Polynom  $f(x) = \frac{1}{5}$  $\frac{1}{5}x^3$  – 7  $\frac{7}{10}x^2 - 2x + \frac{5}{2}$  $\frac{5}{2}$ .

- a) Welchen maximalen Definitionsbereich hat die Funktion *f*? Wo ist die Funktion stetig und wo ist sie differenzierbar?
- b) Zeigen Sie, dass *<sup>x</sup>* <sup>=</sup> <sup>1</sup> eine Nullstelle von *<sup>f</sup>* ist, und bestimmen Sie alle weiteren Nullstellen.
- c) Berechnen Sie alle Hochpunkte, Tiefpunkte und Wendepunkte der Funktion *f*.
- d) Ist die Funktion *f* beschränkt? Welche Monotonieeigenschaften hat die Funktion?
- e) Skizzieren Sie das Schaubild der Funktion *f* und geben Sie den Wertebereich an.

#### Aufgabe 6.25

Gegeben ist die gebrochenrationale Funktion  $-\frac{(x-2)^2}{x+2}$  $\frac{x+2}{x+2}$ .

- a) Welchen maximalen Definitionsbereich besitzt die Funktion *f*?
- b) Welches asymptotische Verhalten hat *f* für *x* → ±∞?
- c) Bestimmen Sie alle Schnittpunkte mit der *x*-Achse und der *y*-Achse.
- d) Besitzt die Funktion *f* Polstellen? Wenn ja, finden Vorzeichenwechsel statt?
- e) Bestimmen Sie alle Extremwerte und Wendepunkte der Funktion *f*.
- f) Skizzieren Sie die Funktion *f* mit allen bisher bestimmten Eigenschaften.

#### Aufgabe 6.26

Wir betrachten die Sättigungsfunktion  $f(t) = \frac{A t}{t + A}$  $\frac{1}{t+A}$  für  $t \ge 0$  mit dem Parameter  $A > 0$ .

- a) Wo ist die Funktion *f* stetig und wo ist sie differenzierbar?
- b) Berechnen Sie alle Nullstellen, Hoc**opul**kte, Tiefpunkte und Wendepunkte der Funktion *f*.
- c) Ermitteln Sie den Sättigungswert lim*<sup>x</sup>*→∞ *f*(*t*).
- d) Ist die Funktion *f* beschränkt? Welche Monotonieeigenschaften hat die Funktion?
- e) Zu welchem Zeitpunkt wird der halbe Sättigungswert erreicht?
- f) Bestimmen Sie die Tangente der Funktion *<sup>f</sup>* an der Stelle *<sup>t</sup>* <sup>=</sup> <sup>0</sup>.
- g) Skizzieren Sie das Schaubild der Funktion *f* und geben Sie den Wertebereich an.

Die Trapezfläche können wir aus dem Produkt der Länge der Grundseite und der mittleren Höhe berechnen, siehe Abschnitt 7.5.1. Somit erhalten wir

$$
A(t) = (t-1)\frac{1}{2}\left(\frac{1}{2} + \frac{t}{2}\right) = \frac{1}{4}\left(t^2 - 1\right).
$$

Dadurch gilt

$$
A(t) = \int_1^t x \, dx = \frac{1}{4} (t^2 - 1).
$$

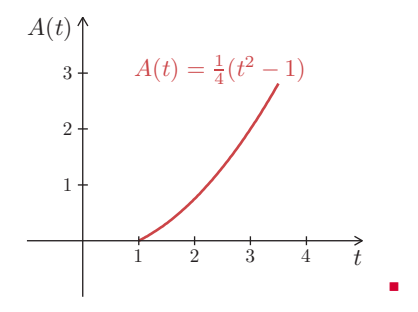

 $f(x)$ 

a t t + ∆t x

 $A(t)$ 

Die Ableitung der Integralfunktion stellt die Verbindung zwischen Differenzial- und Integralrechnung her. Die Berechnung der Ableitung erfolgt mittels Definition über den Grenzwert  $\hat{y}$ 

 $f(t)$ 

$$
A'(t) = \lim_{\Delta t \to 0} \frac{A(t + \Delta t) - A(t)}{\Delta t}.
$$

Die Differenz der beiden Integralfunktionswerte besteht aus einem Flächenstück, das bei *t* startet und bei *t* + <sup>∆</sup>*t* endet. Diese Differenz kann man für kleine ∆*t*-Werte durch ein Rechteck mit Grundseite <sup>∆</sup>*t* und Höhe *f*(*t*) annähern:

$$
A(t + \Delta t) - A(t) \approx \Delta t f(t).
$$

Insgesamt erhalten wir dann

$$
A'(t) = \lim_{\Delta t \to 0} \frac{A(t + \Delta t) - A(t)}{\Delta t} \approx \lim_{\Delta t \to 0} \frac{\Delta t f(t)}{\Delta t} = f(t).
$$

Die Ableitung der Integralfunktion ist also gerade die Funktion *f* selbst. Diesen wichtigen Zusammenhang bezeichnet man als Hauptsatz der Differenzial- und Integralrechnung.

## **Satz 7.1 (Hauptsatz der Differenzial- und Integralrechnung I)**

Die Ableitung der Integralfunktion

$$
A(t) = \int_{a}^{t} f(x) \, \mathrm{d}x
$$

ist die Ausgangsfunktion *f*. Es gilt also

$$
A'(t) = \frac{\mathrm{d}}{\mathrm{d}t} \int_a^t f(x) \, \mathrm{d}x = f(t).
$$

Der Hauptsatz der Differenzial- und Integralrechnung besteht aus zwei Teilen. Der erste Teil beschreibt den Zusammenhang zwischen der Ableitung der Integralfunktion und der Ausgangsfunktion. Der zweite Teil, den wir in Abschnitt 7.2.3 behandeln, liefert eine Formel zur Berechnung von bestimmten Integralen.

Das Berechnungsprinzip lässt sich auch anwenden, wenn die beiden Funktionen abwechselnd oberhalb oder unterhalb voneinander verlaufen. Man zerlegt dann die Fläche in Teilflächen zwischen den Schnittpunkten.

#### **Beispiel 7.31 (Fläche zwischen zwei Funktionen)**

a) Die Schaubilder der beiden Funktionen

$$
f(x) = x^2 - 6x + 7, \quad g(x) = 3 - x
$$

begrenzen eine Fläche. Zur Bestimmung des Flächeninhalts *A* berechnen wir zunächst die *x*-Werte der Schnittpunkte der beiden Schaubilder. Die zwei *x*-Werte  $x_1 = 1$  und  $x_2 = 4$  sind die Lösungen der quadratischen Gleichung

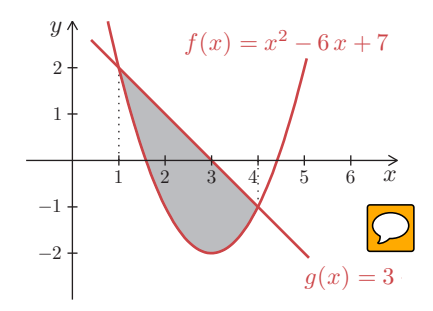

 $x^2 - 6x + 7 = 3 - x.$ 

Aus der Skizze erkennen wir, dass im Bereich von 1 bis 4 die Funktion *g* oberhalb von *f* verläuft. Somit berechnen wir den Flächeninhalt durch

$$
A = \int_{1}^{4} ((3-x) - (x^{2} - 6x + 7)) dx = \int_{1}^{4} (-x^{2} + 5x - 4) dx
$$
  
=  $-\frac{1}{3}x^{3} + \frac{5}{2}x^{2} - 4x \Big|_{1}^{4} = \frac{9}{2}.$ 

b) Wir betrachten die beiden Funktionen

$$
f(x) = \sin x, \quad g(x) = \cos x.
$$

Die Schaubilder dieser Funktionen haben zwar unendlich viele Schnittpunkte, aus Symmetriegründen haben aber alle Teilflächen zwischen diesen beiden Funktionen denselben Flächeninhalt. Sinus und Kosinus haben für

$$
x_1=\frac{\pi}{4},\quad x_2=\frac{5\,\pi}{4}
$$

 $f(x) = \sin(x)$  $g(x) = \cos(x)$  $\frac{1}{\pi} \pi$   $\pi$   $\frac{5}{\pi}$   $\pi$ 4  $\pi$   $\frac{5}{4}$ 4 π −1 1

 $\hat{y}$ 

jeweils dieselben Werte, nämlich  $\pm\frac{1}{2}$ 2  $\sqrt{2}$ . Im Bereich von  $x_1$  bis  $x_2$  verläuft der Sinus oberhalb vom Kosinus. Wir bestimmen den Flächeninhalt *A* einer einzigen Teilfläche. Dieser ist gegeben durch

$$
A = \int_{\frac{\pi}{4}}^{\frac{5\pi}{4}} (\sin x - \cos x) \, dx = (-\cos x - \sin x) \Big|_{\frac{\pi}{4}}^{\frac{5\pi}{4}} = 2\sqrt{2}.
$$

## **7.4.2 Bogenlänge**

Unter der Bogenlänge versteht man die Länge, die das Schaubild einer Funktion hat. Dabei wird die Krümmung berücksichtigt. Wir können uns vorstellen, dass wir einen Faden entlang des Schaubildes legen, Anfang und Ende markieren und dann die Länge dieses Fadens mithilfe eines Lineals abmessen.

#### **Beispiel 8.13 (Division von Potenzreihen)**

Die Funktion *<sup>f</sup>*(*x*) <sup>=</sup> tan *<sup>x</sup>* ist der Quotient aus Sinus und Kosinus. Für beide Funktionen kennen wir die Potenzreihen mit Entwicklungsstelle  $x_0 = 0$ , siehe Beispiel 8.9. Bei der Potenzreihe von *f* beschränken wir uns auf die Berechnung der Glieder bis zur Ordnung 5:

$$
\tan x = c_0 + c_1 x + c_2 x^2 + c_3 x^3 + c_4 x^4 + c_5 x^5 + \dots
$$

Entsprechend müssen wir bei den Potenzreihen des Sinus und Kosinus auch nur Glieder bis zur Ordnung 5 berücksichtigen:

$$
x - \frac{x^3}{6} + \frac{x^5}{120} - \ldots = \left(1 - \frac{x^2}{2} + \frac{x^4}{24} - \ldots\right) \left(c_0 + c_1 x + c_2 x^2 + c_3 x^3 + c_4 x^4 + c_5 x^5 + \ldots\right).
$$

Ausmultiplizieren der Klammern auf der rechten Seite ergibt

$$
c_0 + c_1 x + \left(c_2 - \frac{c_0}{2}\right) x^2 + \left(c_3 - \frac{c_1}{2}\right) x^3 + \left(c_4 - \frac{c_2}{2} + \frac{c_0}{24}\right) x^4 + \left(c_5 - \frac{c_3}{2} + \frac{c_1}{24}\right) x^5 + \dots
$$

Aus dem Koeffizientenvergleich folgt  $c_0 = 0$ ,  $c_1 = 1$ ,  $c_2 = 0$  und

$$
c_3 - \frac{1}{2} = -\frac{1}{6} \implies c_3 = \frac{1}{3}, \quad c_4 = 0, \quad c_5 - \frac{1}{6} + \frac{1}{24} = \frac{1}{120} \implies c_5 = \frac{2}{15}.
$$

Dadurch erhalten wir die Potenzreihe des Tangens

$$
\tan x = x + \frac{1}{3}x^3 + \frac{2}{15}x^5 + \dots
$$

Obwohl die Potenzreihen des Sinus und Kosinus den Konvergenzradius *<sup>r</sup>* <sup>=</sup> <sup>∞</sup> besitzen, gilt diese Reihenentwicklung nur für |*x*∣ <  $\frac{\pi}{2}$ , denn bei |*x*∣ = ± $\frac{\pi}{2}$  besitzt der Tangens Definitionslücken. ■

Durch Symmetrieüberlegungen hätten wir uns in *Beispiel 8.13* die Arbeit erleichtern können. Der Sinus ist eine gerade Funktion und der Kosinus ist eine ungerade Funktion. Somit ist der Tangens als Quotient beider Funktion eine ungerade Funktion. Bei der Reihenentwicklung des Tangens hätte man also von vornherein berücksichtigen können, dass die Koeffizienten mit geradem Index, die ja bei Potenzen mit geraden Hochzahlen stehen, alle null sind.

#### **Potenzreihen symmetrischer Funktionen**

Die Potenzreihe mit Entwicklungsstelle  $x_0 = 0$  einer

- ▸ geraden Funktion besitzt nur gerade Potenzen.
- ungeraden Funktion besitzt nur ungerade Potenzen.

Die Symmetrieüberlegungen lassen sich auf Funktionen, die achsensymmetrisch zur Achse  $x = x_0$  oder punktsymmetrisch zum Punkt mit den Koordinaten  $(x_0 | y_0)$  sind, verallgemeinern. Diese verallgemeinerte Symmetrie ist in Definition 5.18 und Definition 5.20 beschrieben. Dazu betrachtet man Potenzreihen mit der entsprechenden Entwicklungsstelle *<sup>x</sup>*0. In diesen Reihen treten dann die Glieder (*<sup>x</sup>* <sup>−</sup> *<sup>x</sup>*<sup>0</sup>) *<sup>k</sup>* nur mit geraden oder nur mit ungeraden Hochzahlen auf.

<mark>)</mark>chten die Kegelschnittgleichung

$$
y^2 - 3x + 2y - 5 = 0.
$$

Der Term  $x^2$  ist nicht enthalten. Die Ergänzung von *y* zum vollständigen Quadrat führt auf die Gleichung

$$
(y+1)^2 = -3(x-2).
$$

Damit ist der Kegelschnitt eine Parabel mit dem Scheitelpunkt  $M(2|-1)$ .

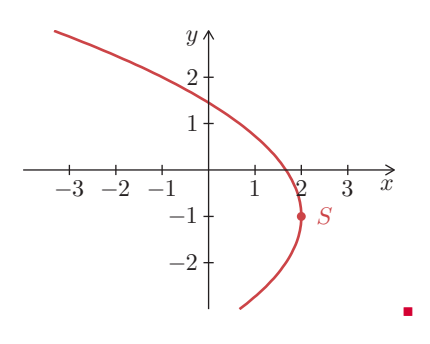

# **9.3 Tangente**

Ein wichtiges Prinzip in der Mathematik besteht darin, komplizierte Objekte durch einfachere Objekte anzunähern. Man verwendet dieses Prinzip etwa, um eine Funktion durch eine Tangente an einer bestimmten Stelle zu approximieren. Solange man sich in einer kleinen Umgebung der Stelle befindet, macht sich der Unterschied zwischen Funktion und Tangente kaum bemerkbar. Dasselbe Prinzip lässt sich auf Kurven übertragen. Die Tangente einer Kurve wird als Grenzwert definiert.

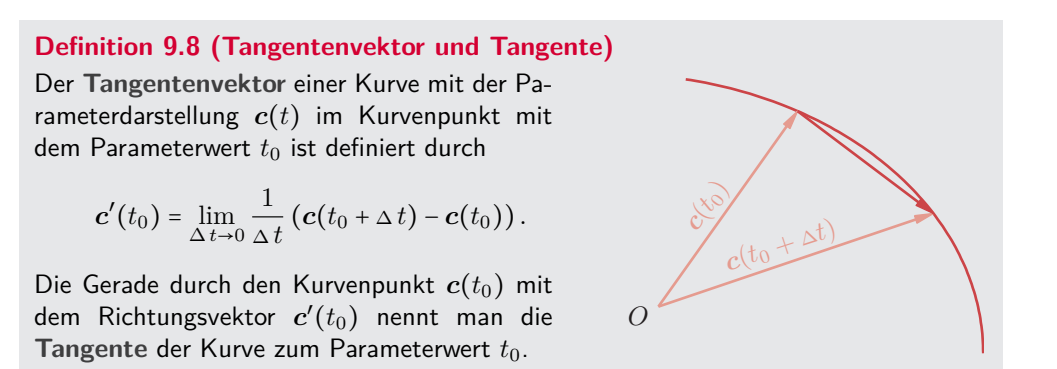

Der Grenzwert für den Tangentenvektor ist koordinatenweise zu verstehen. Auf den ersten Blick fragt man sich vielleicht in Definition 9.8, warum man den Tangentenvektor nicht als Grenzwert der Differenz der beiden Ortsvektoren ohne den Vorfaktor  $\frac{1}{\Delta t}$ , also durch

$$
\lim_{\Delta t\to 0} \left( \boldsymbol{c}(t_0+\Delta t)-\boldsymbol{c}(t_0) \right)
$$

definiert hat. Die Antwort auf diese Frage ist nahe liegend. Ohne den Faktor  $\frac{1}{\Delta\,t}$  würde sich im Grenzwert der Nullvektor ergeben.

Straßen werden, soweit es die baulichen Gegebenheiten erlauben, so angelegt, dass sie möglichst sicher und komfortabel befahren werden können. Dazu fordert man insbesondere, dass der Lenkwinkel nicht sprunghaft geändert werden muss, um dem Straßenverlauf zu folgen. Dies hat auch einen Komfortaspekt, denn der Lenkwinkel und die Querbeschleunigung sind fahrdynamisch näherungsweise proportional. Man möchte also Unstetigkeiten in der Querbeschleunigung vermeiden.

#### **Beispiel 9.17 (Klothoide)**

Zwei Geradenstücke im  $90^{\circ}$ -Winkel sollen miteinander verbunden werden. Eine Lösung mit einem Kreisbogen mit Radius *r* hat den Nachteil, dass die Kurve an den Nahtstellen zwischen Geraden und Kreisbogen einen Sprung in der Krümmung besitzt. Besser ist der Ansatz mit einer Klothoide:

$$
\label{eq:1D1V:comp} \mathbf{c}(t) = \left(\begin{array}{c} x(t) \\ y(t) \end{array}\right) = \left(\begin{array}{c} a\sqrt{\pi}\int_0^t\cos\frac{\pi\tau^2}{2}\mathrm{d}\tau \\ a\sqrt{\pi}\int_0^t\sin\frac{\pi\tau^2}{2}\mathrm{d}\tau \end{array}\right)
$$

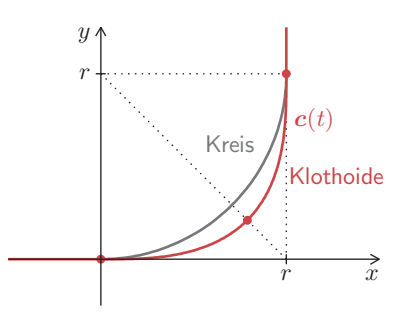

Die Klothoide ist prinzipiell für alle *<sup>t</sup>* <sup>∈</sup> <sup>R</sup> definiert. Dabei ist *<sup>a</sup>* ein Parameter, der die Stärke der Krümmungsänderung beschreibt. Die Integranden besitzen zwar Stammfunktionen, diese sind aber nicht elementar darstellbar, siehe Abschnitt 7.3. Setzt man für die Klothoide die Formel für die Krümmung aus Definition 9.11 und die Formel für die Bogenlänge aus Definition 9.13 an, so erhält man nach einigen Rechenschritten

*.*

$$
\kappa = \frac{\sqrt{\pi}}{a} t
$$
,  $s = a\sqrt{\pi} t \implies \kappa = \frac{1}{a^2} s$ .

Die Krümmung *κ* ist proportional zur Bogenlänge *s*. Die Klothoide besitzt also die richtige Eigenschaft für eine gleichmäßige Krümmungsänderung. Durchfährt man eine Klothoide mit konstanter Geschwindigkeit, so muss man den Lenkwinkel proportional zur Zeit ändern. Für das gesuchte Verbindungsstück zwischen den Geraden setzen wir also zwei Klothoidenbögen ein. Diese beiden Bögen sind symmetrisch zur Geraden *r* − *x*. Wir betrachten nun nur den einen Bogen, der am Anfang eine waagrechte Tangente hat. Für diesen Klothoidenbogen ist noch die Frage offen, wie der Parameterendwert *t*<sup>1</sup> und der Kurvenparameter *a* gewählt werden müssen, damit die Kurve insgesamt ansatzfrei ist. Dazu bilden wir mithilfe des Hauptsatzes der Differenzial- und Integralrechnung, siehe Satz 7.1, den Tangentenvektor

$$
c'(t) = \begin{pmatrix} x'(t) \\ y'(t) \end{pmatrix} = \begin{pmatrix} a\sqrt{\pi}\cos\frac{\pi t^2}{2} \\ a\sqrt{\pi}\sin\frac{\pi t^2}{2} \end{pmatrix}
$$

und fordern, dass dieser am Endpunkt *t*<sup>1</sup> den Winkel 45○ besitzt. Dazu muss der Sinuswert mit dem Kosinuswert übereinstimmen. Wir erhalten  $t_1 = \frac{1}{2}\sqrt{2}$ . Weiterhin besteht die Bedingung, dass am Endpunkt des Kurvenbogens die Summen. 2 von den aus *x*-Wert und *y*-Wert gerade *r* ergeben muss:

$$
a(x(t_1)+y(t_1))=r\quad\Longrightarrow\quad a=\frac{r}{x(t_1)+y(t_1)}.
$$

Damit sind also sowohl  $t_1$  als auch  $a$  bestimmt.

#### **Beispiel 10.5 (Hyperbolisches Paraboloid)**

Das Schaubild der Funktion

$$
f(x,y) = -\frac{1}{4}x y
$$

besteht aus einem sogenannten hyperbolischen Paraboloid. Die Schnittkurven für *<sup>x</sup>* <sup>=</sup> *<sup>x</sup>*<sup>0</sup> und *<sup>y</sup>* <sup>=</sup> *<sup>y</sup>*<sup>0</sup> sind Geraden. Höhenlinien haben die Form  $z_0 = -\frac{1}{4}$  $\frac{1}{4}$  x y, sie sind also rechtwinklige Hyperbeln.

#### **Beispiel 10.6 (Zusammengesetzte Exponentialfunktion)**

Die Funktion

$$
f(x,y) = -4 \, x \, \mathrm{e}^{-(x^2 + y^2)}
$$

entsteht im Wesentlichen durch Multiplikation der Variablen *x* mit einer Exponentialfunktion. Je weiter man sich vom Ursprung entfernt, desto kleiner werden die Funktionswerte.

Rotationssymmetrische Funktionen sind Funktionen, bei denen der Funktionswert *f*(*x, y*) nur von Radius  $r = \sqrt{x^2 + y^2}$  abhängt. Die unabhängigen Variablen treten also nur in der nach also nur in der Form *x* <sup>2</sup> + *y* 2 auf. Die Schaubilder solcher Funktionen sind rotationssymmetrisch bezüglich der *z*-Achse. Die Höhenlinien von Rotationsflächen sind konzentrische Kreise.

#### **Beispiel 10.7 (Halbkugel)**

Das Schaubild der rotationssymmetrischen Funktion

$$
f(x,y) = \sqrt{1 - x^2 - y^2}
$$

stellt die obere Hälfte der Kugel mit Radius 1 und Mittelpunkt im Ursprung dar. Definitions- und Wertebereich sind

$$
D = \{(x, y) | x^2 + y^2 \le 1\}, \quad W = [0, 1].
$$

Die Schnittkurven für  $x_0 = 0$  und  $y_0 = 0$  sind

$$
g_1(y) = \sqrt{1 - y^2}
$$
,  $g_2(x) = \sqrt{1 - y^2}$ ,

also Halbkreise um den Ursprung mit Radius <sup>1</sup>. Höhenlinien existieren für <sup>0</sup> <sup>≤</sup> *<sup>z</sup>*<sup>0</sup> <sup>≤</sup> <sup>1</sup>, nämlich implizit in der Form

$$
x^2 + y^2 = 1 - z_0^2.
$$

Dies sind konzentrische Kreise um den Ursprung mit Radius  $r = \sqrt{1 - z_0^2}$ . ∎ ∎ ∎ ∎ ∎ ∎ ∎ ∎

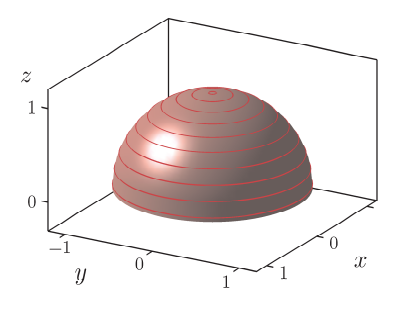

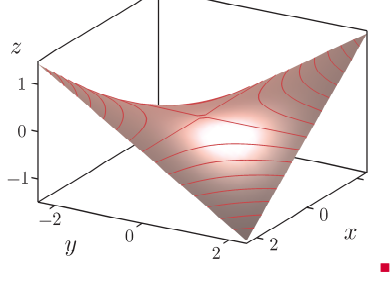

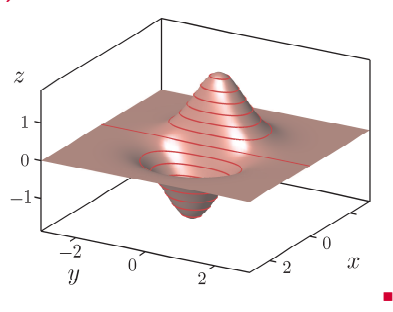

Ableitungen, analog zur zweiten Ableitung im Eindimensionalen, eine besondere Bedeutung bei der Bestimmung von Extremwerten besitzen. Die sogenannte Hesse-Matrix ist benannt nach dem Mathematiker Luwig Otto Hesse.

#### **Definition 10.14 (Hesse-Matrix)**

Die **Hesse-Matrix** einer Funktion *f* ist eine Matrix, die aus allen zweiten partiellen Ableitungen von *f* besteht:

$$
H(x,y) = \begin{pmatrix} f_{xx}(x,y) & f_{xy}(x,y) \\ f_{yx}(x,y) & f_{yy}(x,y) \end{pmatrix}.
$$

## **10.3.6 Extremwerte**

Bei Problemstellungen aus der Praxis untersucht man Funktionen mit mehreren Variablen, um möglichst optimale Parameter eines komplexen Systems zu bestimmen. Optimal bedeutet dabei, dass die Funktion einen minimalen oder maximalen Wert besitzt.

## **Definition 10.15 (Lokaler Extremwert)**

Eine Funktion *f* mit zwei Variablen besitzt an der Stelle ( $x_0, y_0$ )

- **►** ein lokales Minimum, wenn alle Funktionswerte in der Umgebung von  $(x_0, y_0)$ größer sind als der Funktionswert an der Stelle (*x*0*, y*0).
- ▶ ein **lokales Maximum**, wenn alle Funktionswerte in der Umgebung von  $(x_0, y_0)$ kleiner sind als der Funktionswert an der Stelle (*x*0*, y*0).

Bei einer Funktion mit einer Veränderlichen muss das Schaubild in einem Hochpunkt oder Tiefpunkt eine waagrechte Tangente besitzen. Notwendigerweise muss das Schaubild bei einer Funktion mit mehreren Variablen in einem Extrempunkt eine horizontale Tangentialebene besitzen.

## **Satz 10.5 (Notwendige Bedingungen für einen Extremwert)**

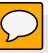

Eine Funktion *f* mit zwei Variablen besitzt an der Stelle (*x*0*, y*<sup>0</sup>) einen Extremwert, wenn beide partiellen Ableitungen erster Ordnung an der Stelle ( $x_0, y_0$ ) null sind:

$$
f_x(x_0,y_0)=0, \quad f_y(x_0,y_0)=0.
$$

Hinreichende Bedingungen für Extremwerte erhält man, wie bei Funktionen mit einer Veränderlichen, aus den zweiten Ableitungen. Man kann zeigen, dass die sogenannte Definitheit der Matrix mit den partiellen Ableitungen zweiter Ordnung hinreichend für eine Extremstelle ist. Bei Funktionen mit zwei Veränderlichen kann man die Definitheit der Hesse-Matrix mit der Determinante bestimmen.

#### **Beispiel 11.6 (Beträge komplexer Zahlen)**

a) Gesucht sind alle komplexen Zahlen *z* mit

 $1 \le |z - 4 - 3i| < 2.$ 

Aus der Darstellung

 $1 \le |z - (4 + 3i)| < 2$ 

erkennen wir, dass es sich um alle komplexen Zahlen *z* handelt, die von  $z_0 = 4 + 3i$  einen Abstand größer gleich 1 und echt kleiner 2 haben.

b) Bei der Menge aller Zahlen *z* mit

$$
|z - (1 + i)| \ge |z - (5 + 3i)|
$$

ist der Abstand der Zahlen *z* zur festen Zahl *<sup>z</sup>*<sup>1</sup> <sup>=</sup> <sup>1</sup> <sup>+</sup> <sup>i</sup> größer oder gleich dem Abstand zur Zahl  $z_2 = 5 + 3i$ . Alle Zahlen  $z$  auf der Mittelsenkrechten durch  $z_0 = \frac{1}{2}(z_1 + z_2) = 3 + 2i$  haben denselben Abstand zu  $z_1$  und  $z_2$ . Somit liegen die Zahlen *z* alle in einer Halbebene.

c) Bei allen Zahlen *z* mit der Eigenschaft

$$
|z - (2 + 2i)| + |z - (6 + 2i)| = 6
$$

h**bude** Summe der Abstände zu  $z_1 = 2 + 2i$  und  $z_1 = 6 + 2i$  den Wert 6. Es ist eine Ellipse mit Halbachse  $a = \frac{6}{2}$ , siehe *Definition 9.5*. Die Exzentrizität *<sup>e</sup>* <sup>=</sup> <sup>2</sup> entspricht dem halben Abstand der Brennpunkte. Daraus kann man durch

 $b = \sqrt{a^2 - e^2} = \sqrt{9 - 4} = \sqrt{5}$ 

die Länge der zweiten Halbachse bestimmen.

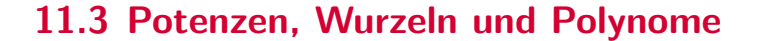

Motiviert wurde die Einführung der komplexen Zahlen durch die Gleichung *z* 2 <sup>=</sup> <sup>−</sup>1. Wir verallgemeinern diese Fragestellung auf die Bestimmung aller komplexen Nullstellen eines Polynoms. Dazu benötigen wir Potenzen und Wurzeln komplexer Zahlen.

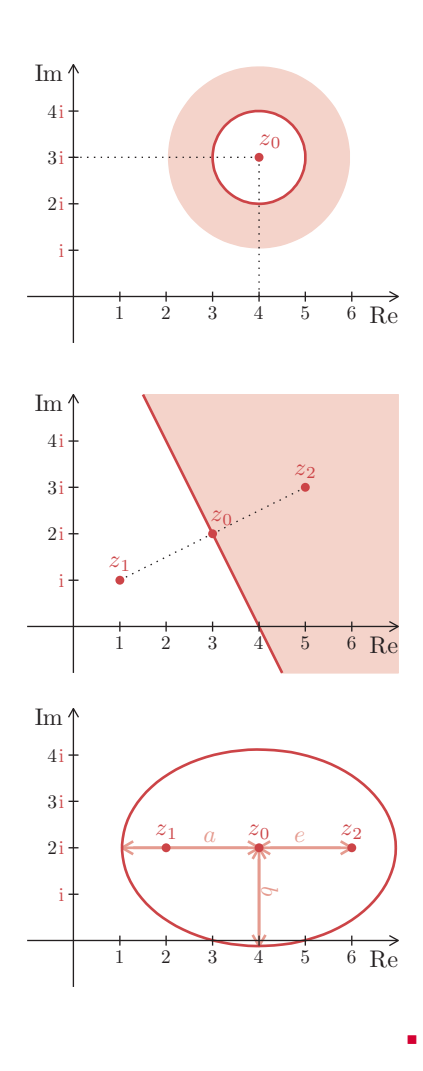

c) Bei der Ortskurve der komplexwertigen Funktion

$$
z(t) = \frac{4}{1+4it}, \quad t \in \mathbb{R}
$$

erkennt man den Kurventyp nicht auf den ersten Blick. Man kann jedoch zeigen, dass gilt:

 $|z(t) - 2| = 2$ .

Die Ortskurve ist also ein Kreis mit Mittelpunkt bei  $z_0 = 2$  und Radius 2.

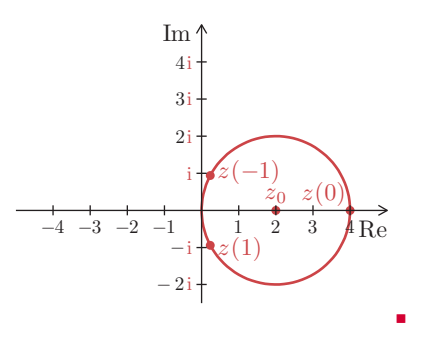

Ortskurven lassen sich in kartesischer Form oder in Exponentialform darstellen:

$$
z(t) = x(t) + iy(t) = r(t) e^{i} \varphi(t), \quad t \in I.
$$

Die kartesische Form entspricht der Parameterdarstellung ebener Kurven, siehe Definition 9.1. Die Darstellung in Exponentialform entspricht der Darstellung ebener Kurven in Polarkoordinaten, siehe Definition 9.2.

## **11.4.2 Harmonische Schwingungen**

Die mathematische Beschreibung von Schwingungsvorgängen ist Bestandteil vieler Problemstellungen in Naturwissenschaft und Technik. Unter einer harmonischen Schwingung versteht man eine Oszillation, die sich in Form einer Sinus- oder Kosinusfunktion darstellen lässt, siehe Definition 5.28. Technische Vorgänge lassen sich nur bei idealisierten Annahmen durch reine harmonische Schwingungen beschreiben. Trotzdem bilden harmonische Schwingungen die Grundlage jeder Schwingungsanalyse. Dabei betrachtet man harmonische Schwingungen meistens nicht in Form von Sinus- oder Kosinusfunktionen, sondern in Form komplexer Funktionen mit einer reellen Veränderlichen, siehe Kapitel 13 und Kapitel 12.

## **Satz 11.17 (Harmonische Schwingung)**

Jede **harmonische Schwingung** mit Kreisfrequenz *ω* lässt sich sowohl durch eine Amplitude *<sup>A</sup>* <sup>&</sup>gt; <sup>0</sup> und einen Phasenwinkel *<sup>ϕ</sup>* mit dem Kosinus als Grundfunktion als auch durch Überlagerung phasenwinkelfreier Sinus- und Kosinusfunktionen darstellen:

 $A \cos(\omega t + \varphi) = C_1 \cos(\omega t) + C_2 \sin(\omega t)$ .

Zur Umrechnung zwischen den beiden Darstellungen gelten die Formeln:

- $\rightarrow$  *C*<sub>1</sub> = *A* cos  $\varphi$
- $A = \sqrt{C_1^2 + C_2^2}$
- $\triangleright$  *C*<sub>2</sub> = −*A* sin  $\varphi$
- $\rightarrow \varphi = \arg(C_1 iC_2)$

#### **Beispiel 11.13 (Transformation von Ortskurven)**

Die Ortskurve der komplexwertigen Funktion

$$
z(t) = 3 + 2i + \frac{3}{2} e^{i t}, \quad t \in [0, 2\pi],
$$

ist ein Kreis mit Mittel $\sqrt{\mu}$ t. Durch Multiplikation mit der komlexen Zahl  $r = \frac{2}{3}$ i ergibt sich die um  $\frac{\pi}{2}$ rotierte und um den Faktor  $r =$  $\overline{a}$ 3 salierte Ortskurve

$$
\tilde{z}(t) = \frac{2}{3} i z(t) = -\frac{4}{3} + 3i + e^{i} (t + \frac{\pi}{2})
$$

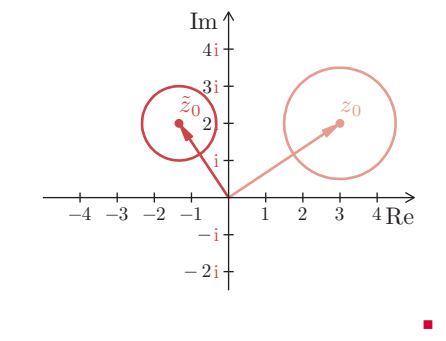

die ebenfalls wieder ein Kreis ist.

Insbesondere bei Wechselspannungen und Wechselströmen in der Elektrotechnik benötigt man den Kehrwert von komplexen Zahlen. Die komplexwertige Stromstärke entspricht der komplexwertigen Spannung multipliziert mit dem Kehrwert der Impedanz.

#### **Definition 11.11 (Inversion)**

Die komplexe Funktion *f*, die einer komplexen Zahl *z* ihren Kehrwert zuordnet

*,*

$$
f(z) = \frac{1}{z}
$$

bezeichnet man als **Inversion**.

Für *<sup>z</sup>* <sup>=</sup> <sup>0</sup> ist die Inversion streng genommen nicht definiert. Man kann diesen Sachverhalt jedoch auch anders interpretieren. Die Zahl *<sup>z</sup>* <sup>=</sup> <sup>0</sup> wird ins Unendliche transformiert. Wenn also eine Ortskurve durch den Ursprung der Gaußschen Zahlenebene verläuft, dann ist die invertierte Ortskurve bis ins Unendliche ausgedehnt. Die Inversion wird manchmal auch über eine Spiegelung am Einheitskreis und der reellen Achse beschrieben.

#### **Beispiel 11.14 (Inversion)**

a) Die Inversion des Ursprungskreises mit Radius *r*

$$
z(t) = r e^{\mathbf{i} t}, \quad t \in [0, 2\pi]
$$

ergibt einen Ursprungskreis mit Radius  $\frac{1}{r}$ 

$$
\tilde{z}(t) = \frac{1}{z(t)} = \frac{1}{r} e^{-it}, \quad t \in [0, 2\pi],
$$

bei dem sich der Durchlaufsinn geändert hat.

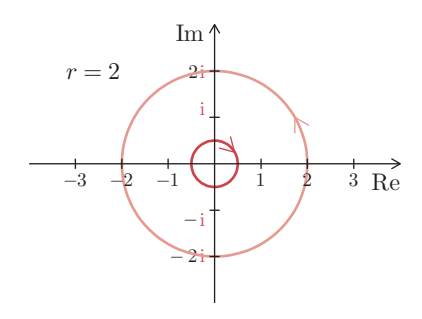

#### Aufgabe 11.8

Bestimmen Sie die reellen Werte  $A$  und  $\varphi$  aus der Gleichung  $4e^{i\,\varphi}$  =  $A\left(\dfrac{1+3i}{1-2i}\right)$  $\overline{1-2i}$ 2 .

#### Aufgabe 11.9

Berechnen Sie alle Lösungen der Gleichungen und skizzieren Sie die komplexen Zahlen in der Gaußschen Zahlenebene:

a) 
$$
z^2 = \sqrt{3} - i
$$
  
b)  $z^3 + \frac{4}{1+j} = 0$   
c)  $z^4 = \frac{1 + 2e^{i\frac{\pi}{2}}}{2 + e^{-i\frac{\pi}{2}}}$ 

#### Aufgabe 11.10

Bestimmen Sie sämtliche Nullstellen des Polynoms  $p(z) = z^4 - 2z^3 - 2z^2 + 8z - 8$ .

#### Aufgabe 11.11

Stellen Sie die harmonischen Schwingungen mit Kosinus als Grundfunktion dar:

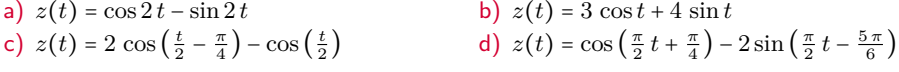

#### Aufgabe 11.12

Um welche Art von Kurven handelt es sich bei den folgenden Ortskurven? Skizzieren Sie den Verlauf der Ortskurven in der komplexen Ebene.

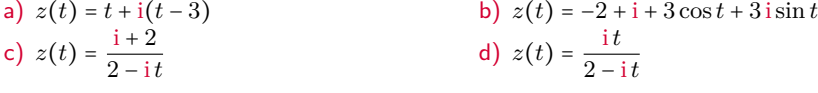

#### Aufgabe 11.13

Auf was wird der Einheitskreis in der komplexen Ebene durch die Transformation  $f(z) = \frac{1}{z-1}$ *z* − 1 abgebildet?

## **Anwendungsaufgaben**

#### Aufgabe 11.14

Skizzieren Sie den Polygonzug in der Gaußschen Ebene, der die sechs komplexen Zahlen 0, 2, 2 + 2 i, 1 + 3 i, 2 i, 0 in dieser Reihenfolge verbindet. Welche Figur entsteht, wenn man alle sechs Zahlen mit  $-\frac{1}{2}\sqrt{2}+\frac{1}{2}\sqrt{2}i$  multipliziert und das Ergebnis wieder in derselben Reihenfolge verbindet?

#### Aufgabe 11.15

Wir betrachten einen Widerstand mit Impedanz *ZR*, einen Kondensator mit Impedanz *Z<sup>C</sup>* und eine Spule mit Impedanz *ZL*. Berechnen Sie Realteil, Imaginärteil und Betrag von *Z*(*ω*) mit

$$
Z(\omega) = Z_R + \frac{Z_C Z_L}{Z_C + Z_L}, \quad Z_R = R, \quad Z_C = \frac{1}{i \omega C}, \quad Z_L = i \omega L
$$

und skizzieren Sie die Ortskurve von *Z*(*ω*) in der komplexen Zahlenebene.

Alle Ausdrücke, die *C*(*x*) enthalten, kürzen sich heraus und die Gleichung lässt sich direkt nach *C* ′ (*x*) auflösen:

$$
C'(x) = \frac{r(x)}{a_1(x) y_1(x)} \quad \Longrightarrow \quad C(x) = \int \frac{r(x)}{a_1(x) y_1(x)} dx.
$$

**Satz 12.6 (Partikuläre Lösung linearer Differenzialgleichungen 1. Ordnung)** Eine partikuläre Lösung *y<sup>p</sup>* einer linearen Differenzialgleichung erster Ordnung

$$
a_1(x) y' + a_0(x) y = r(x)
$$

erhält man durch Variation der Konstanten mit der Formel

$$
y_p(x) = y_1(x) \int \frac{r(x)}{a_1(x) y_1(x)} dx.
$$

Dabei ist *y*<sup>1</sup> eine Fundamentallösung der zugehörigen homogenen Differenzialgleichung.

Dividiert man die Differenzialgleichunden (x)  $y' + a_0(x) y = r(x)$  durch  $a_1(x)$ , so erhält man die ebenfalls gebräuchliche homogene Form  $y' + g(x) y = h(x)$  mit der Lösung

$$
y_p(x) = y_1(x) \int \frac{h(x)}{y_1(x)} dx.
$$

Auf den ersten Blick scheint man diese Formel und die Formel aus Satz 12.6 durch Kürzen von *y*<sup>1</sup> weiter vereinfachen zu können. Dies ist natürlich nicht der Fall, denn einmal steht *y*<sup>1</sup> vor dem Integral und einmal unter dem Integral.

#### **Beispiel 12.20 (Differenzialgleichung erster Ordung)**

Zur Lösung der linearen Differenzialgleichung

$$
y' - \tan(x) y = 2\sin x
$$

bestimmen wir zunächst die allgemeine Lösung der homogenen Gleichung durch Separation. Mit der Formel aus Satz 12.5 ergibt sich:

$$
y_h(x) = Ce^{-\int -\tan x \, dx} = Ce^{-\int \frac{-\sin x}{\cos x} \, dx} = Ce^{-\ln(\cos x)} = Ce^{\ln(\cos x)^{-1}} = \frac{C}{\cos x}.
$$

Eine partikuläre Lösung erhalten wir mit der Fundamentallösung  $y_1(x) = \frac{1}{\cos x}$  $\frac{1}{\cos x}$  und mit der Formel aus Satz 12.6 zu

$$
y_p(x) = \frac{1}{\cos x} \int 2 (\sin x) (\cos x) dx = \frac{\sin^2 x}{\cos x} = \frac{1 - \cos^2 x}{\cos x} = \frac{1}{\cos x} - \cos x.
$$

Die allgemeine Lösung der Differenzialgleichung lautet somit

$$
y(x) = y_h(x) + y_p(x) = \frac{C}{\cos x} - \cos x.
$$

### **(D) Mehrfache komplexe Eigenwerte**

Jedes doppelte konjugiert komplexe Paar Eigenwerte *<sup>λ</sup>* <sup>=</sup> *<sup>a</sup>* <sup>±</sup> <sup>i</sup> *<sup>b</sup>* einer linearen Differenzialgleichung mit konstanten Koeffizienten erzeugt genau vier reelle Fundamentallösungen

$$
y_1(x) = e^{ax} \cos(bx), \quad y_2(x) = e^{ax} \sin(bx),
$$
  
 $y_3(x) = xe^{ax} \cos(bx), \quad y_4(x) = xe^{ax} \sin(bx).$ 

Falls die Vielfachheit des komplexen Eigenwerts größer als zwei ist, entstehen jeweils durch Multiplikation mit *x* neue Fundamentallösungen

$$
y_5(x) = x^2 e^{ax} \cos(bx), \quad y_6(x) = x^2 e^{ax} \sin(bx), \quad \dots
$$

**Beispiel 12.29 (Doppelte komplexe Eigenwerte)**

Die Differenze eichung  $y^{(4)} + 4y''' + 8y'' + 8y' + 4y = 0$ 

hat die charakteristische Gleichung

$$
\lambda^4 + 4\lambda^3 + 8\lambda^2 + 8\lambda + 4 = 0.
$$

Durch Probieren gelangt man auf die Faktorisierung  $(\lambda^2 + 2\lambda + 2)^2 = 0$  und damit auf die doppelten Eigenwerte  $\lambda_{1,2} = 1 + i$  und  $\lambda_{3,4} = 1 - i$ . Somit ist

$$
y(x) = e^x (C_1 \cos x + C_2 \sin x + C_3 x \cos x + C_4 x \sin x)
$$

die allgemeine Lösung der Differenzialgleichung.

#### **Lösung einer homogenen linearen Differenzialgleichung**

Die allgemeine Lösung einer homogenen linearen Differenzialgleichung der Ordnung *n* mit konstanten Koeffizienten kann man durch folgende Schritte bestimmen:

(1) Berechne alle Eigenwerte aus der charakteristischen Gleichung

$$
a_n \lambda^n + a_{n-1} \lambda^{n-1} + \ldots + a_1 \lambda + a_0 = 0.
$$

- (2) Bestimme zu jedem Eigenwert *λ<sup>i</sup>* die Eigenfunktionen *y<sup>i</sup>* . Dabei sind Spezialfälle bei mehrfachen und komplexen Eigenwerten zu beachten.
- (3) Die allgemeine Lösung besteht aus einer Linearkombination der Eigenfunktionen:

$$
y_h(x) = C_1y_1(x) + C_2y_2(x) + ... + C_ny_n(x).
$$

#### **Beispiel 12.30 (Eigenwerte)**

Die Eigenwerte der Differenzialgleichung

$$
y^{(5)} - 3y''' + 52y'' = 0
$$

sind  $\lambda_{1,2} = 0$ ,  $\lambda_3 = -4$  und  $\lambda_{4,5} = 2 \pm 3i$ , siehe *Beispiel 12.24*. Es kommen also sowohl eine doppelte reelle Lösung als auch ein komplex konjugiertes Paar als Eigenwerte vor. Die allgemeine Lösung dieser homogenen Differenzialgleichung (ist somit

$$
y(x) = C_1 + C_2 x + C_3 e^{-4x} + e^{-2x} (C_1 \cos(3x) + C_2 \sin(3x)).
$$

Aufgrund der einfachen Struktur von linearen Differenzialgleichungen erzeugen Störfunktionen in Form eines Polynoms in der Regel partikuläre Lösungen, die auch Polynome sind. Dasselbe Prinzip gilt auch für Exponentialfunktionen und gedämpfte und ungedämpfte harmonische Schwingungen, siehe Beispiel 12.23. Deshalb wählt man als Ansatz für eine partikuläre Lösung einfach die Störfunktion in einer etwas allgemeineren Form mit zunächst freien Koeffizienten. Die folgende Übersicht zeigt die Ansätze für einige Typen von Störfunktionen.

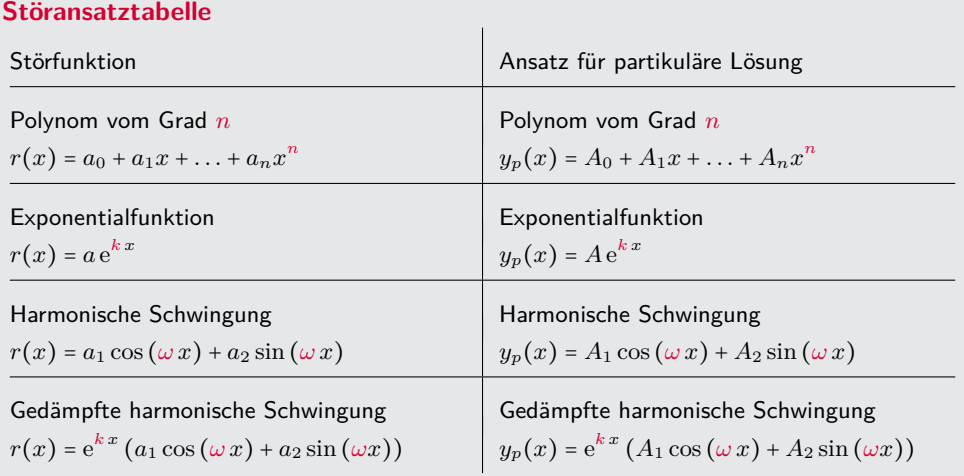

## Falls die Störfunktion ein Polynom vom Grad *n* ist, dann verwendet man für die partikuläre Lösung ein Polynom vom selben Grad. Auch der Exponent *k* der e-Funktion und die Kreisfrequenz *ω* von Sinus und Kosinus sind bei der Störfunktion und dem entsprechenden Ansatz für eine partikuläre Lösung identisch.

Beim Störansatz muss stets der vollständige Term angesetzt werden. Besteht die Störfunktion nur aus  $a_n\,x^n$ , so benötigt man für die partikuläre Lösung trotzdem einen Ansatz mit einem kompletten Polynom vom Grad *n*. Auch wenn die Störfunktion nur aus einem Sinus besteht, so braucht man für die partikuläre Lösung trotzdem einen Ansatz mit einer Sinus- und einer Kosinusfunktion. Entsprechendes gilt auch für gedämpfte Schwingungen.

Aus einem Vergleich von linker mit rechter Seite folgt *<sup>ϕ</sup>* <sup>∈</sup> [0*, π*]. Außerdem ergibt sich für die Amplitude *A* und den Winkel *ϕ*

*.*

$$
\sqrt{(\omega_0^2 - \omega_E^2)^2 + 4\,\delta^2\,\omega_E^2} = \frac{\omega_0^2\,x_E}{A}, \quad \tan\varphi = \frac{2\,\delta\,\omega_E}{\omega_0^2 - \omega_E^2}
$$

Im Spezialfall  $\omega_E = \omega_0$  ist  $\varphi = \frac{\pi}{2}$  und es liegt Resonanzfähigkeit vor. Die Stärke der Resonanz hängt von der Dämpfung ab. Deshalb spricht man hier auch im Unterschied zum ungedämpften Fall nicht von Resonanz, sondern lediglich von Resonanzfähigkeit.

#### **Definition 12.22 (Unterkritische und überkritische Anregung)**

Eine harmonisch angeregte, gedämpfte Schwingung bezeichnet man als

- ▸ **unterkritisch**, falls die Erregerfrequenz *ω<sup>E</sup>* kleiner als die Kreisfrequenz *ω*<sup>0</sup> ist. In diesem Fall liegt die Phasenverschiebung *ϕ* zwischen 0 und *<sup>π</sup>* 2 .
- ▸ **überkritisch**, falls die Erregerfrequenz *ω<sup>E</sup>* größer als die Kreisfrequenz *ω*<sup>0</sup> ist. In diesem Fall liegt die Phasenverschiebung *ϕ* zwischen *<sup>π</sup>* 2 und *π*.

Phasenverschiebungen lassen sich durch Experimente sehr gut beobachten. So kann man die Resonanzfähigkeit eines Systems experimentell bestimmen.

#### **Beispiel 12.36 (Harmonisch angeregte, gedämpfte Schwingung)**

Bei der Schwingungsdifferenzialgleichung

$$
\ddot{x} + \dot{x} + 4x = 8\cos 3t
$$

handelt es sich um ein schwach gedämpftes Problem mit Dämpfung  $\delta = \frac{1}{2}$  und Kreisfrequenz  $\omega_0 = 2$ . Die Erregerkreisfrequenz ist  $\omega_E = 3$  und die Erregeramplitude  $x_E = 2$ .

Die homogene Lösung lautet

$$
x_h(t) = e^{-\frac{1}{2}t} \left( C_1 \cos \omega_{\delta} t + C_1 \cos \omega_{\delta} t \right)
$$

mit der Kreisfrequenz

$$
\omega_{\delta} = \sqrt{\omega_0^2 - \delta^2} = \frac{1}{2}\sqrt{15}.
$$

Die partikuläre Lösung *<sup>x</sup><sup>p</sup>*(*t*) <sup>=</sup> *<sup>A</sup>* cos (<sup>3</sup> *<sup>t</sup>* <sup>−</sup> *<sup>ϕ</sup>*) hat die Amplitude

$$
A = \frac{8}{\sqrt{(2^2 - 3^2)^2 + 3^2}} = \frac{8}{\sqrt{34}}.
$$

Bei überkritischer Anregung liegt die Phasenverschiebung *ϕ* = arctan  $\left(\frac{3}{-5}\right) + \pi$  zwischen  $\frac{\pi}{2}$  und  $\pi$ .

Bei der allgemeinen Lösung, die durch Überlagerung der homogenen und der partikulären Lösung entsteht, tritt nach einer gewissen Zeit ein sogenannter eingeschwungener oder stationärer Zustand ein. Die exponentiell gedämpfte homogene Lösung spielt nur zu Beginn der Schwingung eine Rolle.

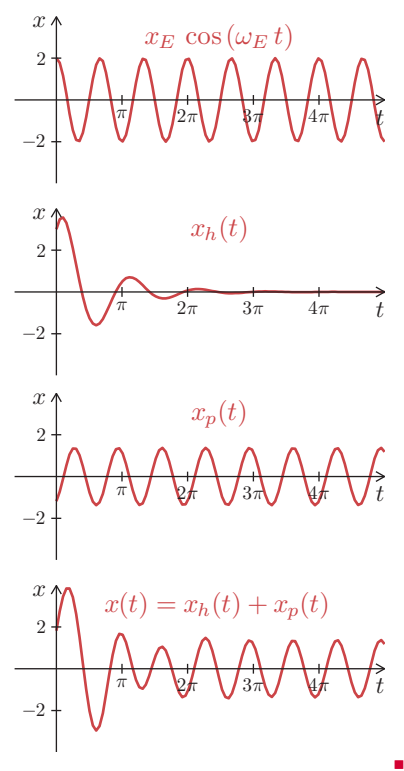

## **Definition 12.29 (Phasenkurven, Phasenebene und Trajektorie)**

Werden zwei von der Zeit *t* abhängige Zustandsgrößen  $z_1(t)$  und  $z_2(t)$  einer Differenzialgleichung im *z*1-*z*2-Koordinatensystem dargestellt, so spricht man von einer **Phasenkurve**, einer **Zustandskurve** oder einer **Trajektorie**. Die *z*1-*z*2-Ebene bezeichnet man als **Phasenebene** oder **Zustandsebene**.

#### **Beispiel 12.40 (Freie Schwingungen in der Phasenebene)**

Die Differenzialgleichung einer freien Schwingung kann man mit den Zustandsgrößen  $z_1 = x$  und *<sup>z</sup>*<sup>2</sup> <sup>=</sup> *<sup>x</sup>*˙ als System mit zwei Gleichungen erster Ordnung darstellen:

$$
\ddot{x} + 2\delta \dot{x} + \omega_0^2 x = 0 \qquad \Longrightarrow \qquad \begin{array}{c} \dot{z}_1 = z_2 \\ \dot{z}_2 = -2\delta z_2 - \omega_0^2 z_1 \end{array}
$$

Für *<sup>δ</sup>* <sup>=</sup> <sup>0</sup> bestehen die Lösungen aus ungedämpften harmonischen Schwingungen:

$$
z_1(t) = x(t) = C_1 \cos \omega t + C_2 \sin \omega t
$$
  

$$
z_2(t) = \dot{x}(t) = -\omega C_1 \sin \omega t + \omega C_2 \cos \omega t
$$

Die Phasenkurven sind Ellipsen, wobei das Verhältnis der Halbachsen durch die Kreisfrequenz *ω* festgelegt ist. Den Gleichgewichtspunkt  $(0|0)$  bezeichnet man als Wirbelpunkt. Die Abbildung zeigt den Fall  $\omega$  =  $\frac{1}{2}$ .

Im Fall von schwacher Dämpfung, also für <sup>0</sup> <sup>&</sup>lt; *<sup>δ</sup>* <sup>&</sup>lt; *<sup>ω</sup>*0, bestehen die Lösungen aus gedämpften harmonischen Schwingungen:

$$
z_1(t) = e^{-\delta t} (C_1 \cos \omega_{\delta} t + C_2 \sin \omega_{\delta} t)
$$
  

$$
z_2(t) = -\delta e^{-\delta t} (C_1 \cos \omega_{\delta} t + C_2 \sin \omega_{\delta} t)
$$
  

$$
+ \omega_{\delta} e^{-\delta t} (C_2 \cos \omega_{\delta} t - C_1 \sin \omega_{\delta} t).
$$

Die Phasenkurven sind Spiralen, die sich alle im Strudelpunkt  $(0|0)$  treffen.

Bei sehr starker Dämpfung, also für *<sup>δ</sup>* <sup>&</sup>gt; *<sup>ω</sup>*0, bestehen die Lösungen aus zwei e-Funktionen mit negativem Exponenten:

$$
z_1(t) = x(t) = C_1 e^{\lambda_1 t} + C_2 e^{\lambda_2 t}
$$
  

$$
z_2(t) = \dot{x}(t) = \lambda_1 C_1 e^{\lambda_1 t} + \lambda_2 C_2 e^{\lambda_2 t}.
$$

Der größere der beiden negativen Eigenwerte

$$
\lambda_{1,2} = -\delta \pm \sqrt{\delta^2 - \omega_0^2}
$$

bestimmt die Steigung der Ursprungsgeraden durch den Knotenpunkt, an den sich die Phasenkurven annähern.

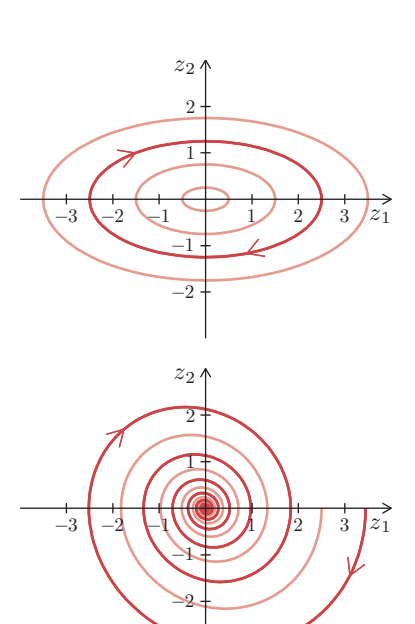

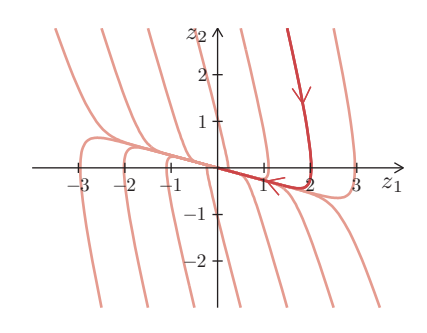

∎

### **Definition 12.30 (Lineares System mit konstanten Koeffizienten)**

Ein Differenzialgleichungssystem, das man in der expliziten Form

 $\dot{x}_1 = a_{11}x_1 + a_{12}x_2 + \ldots + a_{1n}x_n + r_1(t)$  $\dot{x}_2 = a_{21}x_1 + a_{22}x_2 + \ldots + a_{2n}x_n + r_2(t)$ ⋮ ⋮ ⋮ ⋱ ⋮ ⋮  $\dot{x}_n = a_{n1}x_1 + a_{n2}x_2 + \ldots + a_{nn}x_n + r_n(t)$ 

schreiben kann, nennt man ein **lineares Differenzialgleichungssystem erster Ordnung mit konstanten Koeffizienten und Störfunktionen**  $r_1(t)$ ,  $r_2(t)$ , ...,  $r_n(t)$ .

Lineare Differenzialgleichungen erster Ordnung mit konstanten Koeffizienten sind von großer Bedeutung für Problemstellungen aus der Praxis. Differenzialgleichungssysteme, die sich nicht als System mit konstanten Koeffizienten darstellen lassen, kann man auf einem kleinen Variablenintervall durch ein System mit konstanten Koeffizienten annähern. Dieses Prinzip ist so ähnlich wie die Annäherung einer Funktion mit mehreren Variablen durch ihre Tangentialebene, siehe Abschnitt 10.3.2. Einzelheiten dazu findet man beispielsweise bei [Heuser:DGL].

#### **DGL-System in Matrixform**

Ein lineares Differenzialgleichungssystem erster Ordnung mit konstanten Koeffizienten lässt sich in Matrixform darstellen:

*.*

$$
\underbrace{\begin{pmatrix} \dot{x}_1 \\ \dot{x}_2 \\ \vdots \\ \dot{x}_n \end{pmatrix}}_{\mathbf{\dot{x}}} = \underbrace{\begin{pmatrix} a_{11} & a_{12} & \dots & a_{1n} \\ a_{21} & a_{22} & \dots & a_{2n} \\ \vdots & \vdots & \ddots & \vdots \\ a_{n1} & a_{11} & \dots & a_{nn} \end{pmatrix}}_{\mathbf{A}} \cdot \underbrace{\begin{pmatrix} x_1 \\ x_2 \\ \vdots \\ x_n \end{pmatrix}}_{\mathbf{x}} + \underbrace{\begin{pmatrix} r_1(t) \\ r_2(t) \\ \vdots \\ r_n(t) \end{pmatrix}}_{\mathbf{r}(t)}
$$

#### **Beispiel 12.42 (System in Matrixform)**

Das lineare Differenzialgleichungssystem erster Ordung mit konstanten Koeffizienten lässt sich in Matrixform darstellen:

$$
\dot{x}_1 = 3x_1 + 3x_2 \n\dot{x}_2 = 3x_1 - 5x_2 \implies \dot{x} = \begin{pmatrix} 3 & 3 \\ 3 & -5 \end{pmatrix} x.
$$

Die Darstellung linearer Differenzialgleichungssysteme durch Matrizen ist der Schlüssel zum Erfolg. Wir werden in diesem Abschnitt erläutern, wie man die Lösung eines Differenzialgleichungssystems durch Matrizenrechung bestimmt. Satz 12.3 und Satz 12.4 gelten in entsprechender Form auch für lineare Differenzialgleichungssysteme. Ohne die Details genauer zu betrachten, übertragen wir die Lösungsstrategie für lineare Differenzialgleichungen auf Systeme. Das wichtigste Prinzip bei linearen Differenzialgleichungen ist die separate Untersuchung des homogenen Systems. Man nennt ein Differenzialgleichungssystem homogen, falls alle Störfunktionen identisch null sind.

#### **Beispiel 12.43 (Eigenwerte und Eigenvektoren)**

Wir betrachten das lineare Differenzialgleichungssystem erster Ordung in Matrixform

$$
\dot{\boldsymbol{x}} = \left( \begin{array}{cc} 3 & 3 \\ 3 & -5 \end{array} \right) \boldsymbol{x}.
$$

Zur Bestimmung der Eigenwerte berechnen wir die Lösungen der charakteristischen Gleichung

$$
\begin{vmatrix} 3-\lambda & 3 \\ 3 & -5-\lambda \end{vmatrix} = \lambda^2 + 2\lambda - 24 = 0.
$$

Die beiden Eigenwerte sind somit  $\lambda_1 = 4$  und  $\lambda_2 = -6$ . Einen Eigenvektor zum Eigenwert  $\lambda_1 = 4$ erhält man aus dem linearen Gleichungssystem

$$
\left(\begin{array}{cc} -1 & 3 \\ 3 & -9 \end{array}\right)v_1 = 0 \implies v_1 = \left(\begin{array}{c} 3 \\ 1 \end{array}\right).
$$

Eigenvektoren sind nicht eindeutig bestimmt. Deshalb kann man eine Komponente des Eigenvektors frei wählen und die andere daraus berechnen. Einen Eigenvektor zum Eigenwert  $\lambda_2$  = −6 erhält man aus dem homogenen linearen Gleichungssystem

$$
\left(\begin{array}{cc}9 & \downarrow \downarrow\cr 3 & -1\end{array}\right)v_2=0\quad \Longrightarrow\quad v_2=\left(\begin{array}{c}1 \cr -3\end{array}\right).
$$

Das es sich um ein homogenes Differenzialgleichungssystem handelt, benötigen wir keine partikuläre Lösung. Die allgemeine Lösung setzt sich somit aus zwei Fundamentallösungen zusammen:

$$
\boldsymbol{x}(t) = C_1 e^{4t} \begin{pmatrix} 3 \\ 1 \end{pmatrix} + C_2 e^{-6t} \begin{pmatrix} 1 \\ -3 \end{pmatrix}.
$$

Bei der Matrix in Beispiel 12.43 handelt es sich um eine symmetrische Matrix, siehe Definition 4.8. Bei symmetrischen Matrizen sind alle Eigenwerte reell und Eigenvektoren zu verschiedenen Eigenwerten stehen senkrecht zueinander, siehe Satz 4.16. Außerdem kann man immer ein vollständiges System orthogonaler Eigenvektoren angeben. Somit ist die Existenz eines Fundamentalsystems bei symmetrischen Matrizen auch im Fall mehrfacher Eigenwerte garantiert.

Komplexe Nullstellen treten bei Polynomen mit reellen Koeffizienten immer als konjugiert komplexes Paar auf, siehe Satz 11.14. Die Eigenvektoren komplexer Eigenwerte sind stets komplex. Reelle Fundamentallösungen ergeben sich aus dem Realteil und dem Imaginärteil komplexer Fundamentallösungen. Dieses Prinzip kennen wir bereits von linearen Differenzialgleichungen mit konstanten Koeffizienten.

## **Satz 12.14 (Einfacher komplexer Eigenwert)**

Falls das homogene Differenzialgleichungssystem  $\dot{x} = A x$  ein Paar konjugiert komplexer Eigenwerte  $\lambda_{1,2} = a \pm i b$  besitzt, genügt es, einen komplexen Eigenvektor  $v_1$  zum Eigenwert *λ*<sup>1</sup> zu berechnen. Realteil und Imaginärteil des komplexen Fundamentallö- $\textsf{sumg}$ svektors  $\bm{z}_1(t)$  =  $\mathrm{e}^{\lambda_1\,t}\bm{v}_1$  erzeugen zwei reelle Fundamentallösungsvektoren:

$$
\boldsymbol{x}_1(t) = \text{Re}\left(e^{\lambda_1 t}\boldsymbol{v}_1\right), \quad \boldsymbol{x}_2(t) = \text{Im}\left(e^{\lambda_1 t}\boldsymbol{v}_1\right).
$$

kann man mithilfe von *n* Zustandsvariablen

$$
z_1 = y
$$
,  $z_2 = y'$ ,  $z_3 = y''$ , ...,  $z_n = y^{(n-1)}$ 

als lineares System mit konstanten Koeffizienten darstellen. Aus der ursprünglichen Differenzialgleichung ergibt

$$
a_n \dot{z}_n + a_{n-1} \dot{z}_{n-1} + \ldots + a_2 \dot{z}_3 + a_1 \dot{z}_2 + a_0 \dot{z}_1 = r(t).
$$

Diese Gleichung lösen wir nach  $\dot{z}_n$  auf:

$$
\dot{z}_n = -\frac{a_{n-1}}{a_n} z_{n-1} - \ldots - \frac{a_2}{a_n} z_3 - \frac{a_1}{a_n} z_2 - \frac{a_0}{a_n} z_1 = -\frac{b}{a_n}.
$$

Die restlichen Differenzialgleichungen ergeben sich aus der Kopplung der Zustandsgrößen:

 $\Box$ 

$$
\dot{z}_1 = z_2, \quad \dot{z}_2 = z_3, \quad \ldots, \quad \dot{z}_{n-1} = z_n.
$$

Die ursprüngliche Differenzialgleichung und das Differenzialgleichungssystem beschreiben ein und dasselbe Problem. Die Lösungen des Problems sind durch die Eigenwerte festgelegt und die Eigenwerte ergeben sich aus den charakteristischen Gleichungen. Deshalb besitzen beide Darstellungen dieselbe charakteristische Gleichung.

**Satz 12.15 (Lineare Differenzialgleichung als Differenzialgleichungssystem)** Jede lineare Differenzialgleichung der Ordnung *n* mit konstanten Koeffizienten

$$
a_n y^{(n)} + a_{n-1} y^{(n-1)} + \ldots + a_2 y'' + a_1 y' + a_0 y = r(t),
$$

kann man mithilfe von *n* Zustandsvariablen  $z_1 = y$ ,  $z_2 = y'$ ,  $z_3 = y'''$ , ...,  $z_n = y^{(n-1)}$ als lineares System mit konstanten Koeffizienten darstellen:

$$
\dot{\pmb{z}} = \left( \begin{array}{ccccc} 0 & 1 & 0 & \cdots & 0 \\ 0 & 0 & 1 & \cdots & 0 \\ \vdots & \vdots & \vdots & \ddots & \vdots \\ 0 & 0 & 0 & \cdots & 1 \\ -\frac{a_0}{a_n} & -\frac{a_1}{a_n} & -\frac{a_2}{a_n} & \cdots & -\frac{a_{n-1}}{a_n} \end{array} \right) \pmb{z} + \left( \begin{array}{c} 0 \\ 0 \\ \vdots \\ 0 \\ \frac{r(t)}{a_n} \end{array} \right).
$$

Beide Darstellungen besitzen dieselbe charakteristische Gleichung

$$
a_n\lambda^n + a_{n-1}\lambda^{n-1} + \ldots + a_2\lambda^2 + a_1\lambda + a_0 = 0.
$$

Die Matrix aus Satz 12.15 bezeichnet man als Begleitmatrix. Bei numerischen Berechnungen verwendet man diese Begleitmatrix, um mithilfe von Verfahren zur Berechnung von Eigenwerten die Nullstellen eines Polynoms zu berechnen.

#### **Grenzstabilität und Stabilität**

Grenzstabile Systeme liegen zwischen stabilen und instabilen Systemen. Es gibt grenzstabile Systeme, die stabil sind. Es gibt auch grenzstabile Systeme, die instabil sind.

#### **Beispiel 12.49 (Stabiltätsuntersuchung am Pendel)**

Ein Pendel wird durch das nichtlineare Differenzialgleichungssystem erster Ordnung

$$
\dot{z}_1 = z_2,\n\dot{z}_2 = \frac{-g}{\ell} \sin z_1 - \frac{k}{m \ell} z_2
$$

beschrieben, siehe Beispiel 12.39. Die Gleichgewichtspunkte erhalten wir aus den Bedingungen

$$
\begin{array}{rcl}\n\dot{z}_1 & = & 0 \implies z_2 & = & 0 \\
\dot{z}_2 & = & 0 \implies z_1 & = & k\pi, \quad k \in \mathbb{Z}\n\end{array}
$$

Zur Linearisierung an der Stelle *<sup>z</sup>*<sup>1</sup> <sup>=</sup> <sup>0</sup> ersetzen wir sin *<sup>z</sup>*<sup>1</sup> durch *<sup>z</sup>*1. Dadurch erhalten wir ein lineares homogenes Differenzialgleichungssystem mit konstanten Koeffizienten:

$$
\dot{\pmb{z}} = \left( \begin{array}{cc} 0 & 1 \\ -\frac{g}{\ell} & -\frac{k}{m\,\ell} \end{array} \right) \pmb{z} \; .
$$

Die Eigenwerte dieses Systems sind

$$
\left|\begin{array}{cc} -\lambda & 1 \\ -\frac{g}{\ell} & -\frac{k}{m\,\ell} - \lambda \end{array}\right| = \lambda^2 + \frac{k}{m\,\ell}\,\lambda + \frac{g}{\ell} = 0 \quad \Longrightarrow \quad \lambda_{1,2} = \frac{-k \pm \sqrt{k^2 - 4\,m^2\,\ell\,g}}{2\,m\,\ell}\,.
$$

Sofern *<sup>m</sup>*, *`* und *<sup>g</sup>* positiv sind, haben wir für *<sup>k</sup>* <sup>&</sup>gt; <sup>0</sup> zwei Eigenwerte mit negativem Realteil. Das System ist im Gleichgewichtspunkt  $z_1 = 0$  und  $z_2 = 0$  asymptotisch stabil. Für  $k = 0$  ist der Realteil der Eigenwerte null. Dann ist das System nur noch grenzstabil. An der Stelle  $z_1 = \pi$ ersetzen wir sin  $(z_1 - \pi)$  durch  $-z_1$ . Die Eigenwerte dieses Systems sind

$$
\left|\begin{array}{cc} -\lambda & 1 \\ +\frac{g}{\ell} & -\frac{k}{m\,\ell} - \lambda \end{array}\right| = \lambda^2 + \frac{k}{m\,\ell}\,\lambda - \frac{g}{\ell} = 0 \quad \Longrightarrow \quad \lambda_{1,2} = \frac{-k \pm \sqrt{k^2 + 4\,m^2\,\ell\,g}}{2\,m\,\ell}\,.
$$

Ein Eigenwert hat positiven Realteil. Das System ist im Gleichgewichtspunkt  $z_1 = \pi$  und  $z_2 = 0$ <br>instabil. instabil. <sup>∎</sup>

Die Menge der Eigenwerte einer Matrix bezeichnet man als Spektrum. Um schnell einen Überblick über das qualitative Verhalten eines Differenzialgleichungssystems zu erhalten, verwendet man die grafische Darstellung des Spektrums in der komplexen Zahlenebene.

Weitere Aspekte der Stabilitätsanalyse von dynamischen Systemen findet man etwa bei [Seydel]. Im Zusammenhang mit der Stabilität treten häufig auch Fragen auf, wie die Lösungen von Differenzialgleichungen ihr prinzipielles Verhalten ändern, wenn man einen oder mehrere Systemparameter verändert.

#### **Beispiel 12.53 (RLC-Schwingkreis)**

Im abgebildeten Schaltkreis befindet sich ein Ohmscher Widerstand *R*, ein Kondensator mit Kapazität *C* und eine Spule mit Induktivität *L* in Reihe. Außerdem ist eine Spannung *u*(*t*) angelegt. Nach dem 2. Kirchhoffschen Gesetz ist die Summe der Spannungen in der Masche null:

$$
L\frac{\mathrm{d}i}{\mathrm{d}t} + Ri + \frac{1}{C}q = u(t).
$$

Diese Gleichung enthält neben der Stromstärke und deren erster Ableitung auch noch die Ladung.

Deshalb leiten wir die Gleichung nach *t* ab und ersetzen die Ableitung der Ladung durch die Stromstärke. Nach Division mit *L* erhalten wir eine Schwingungsdifferenzialgleichung:

$$
L\frac{d^2 i}{dt^2} + R\frac{di}{dt} + \frac{1}{C}i = \frac{du(t)}{dt} \implies \frac{d^2 i}{dt^2} + \frac{R}{L}\frac{di}{dt} + \frac{1}{LC}\frac{1}{C}\frac{di(t)}{dt}.
$$

Es handelt sich also um ein schwingungsfähiges System, bei dem die Frequenz maßgeblich durch das Produkt aus *L* und *C* bestimmt wird. In der Elektrotechnik spricht man deshalb von einem *L C*-Glied. Unter Vernachlässigung des Ohmschen Widerstands *R* kann Resonanz auftreten. <sup>∎</sup>

#### **Beispiel 12.54 (Kettenleiter)**

Ein Schaltkreis mit zwei Maschen enthält zwei Ohmsche Widerstände *R*1, *R*<sup>2</sup> und zwei Spulen mit Induktivitäten *L*<sup>1</sup> und *L*2. In der ersten Masche ist eine Spannung *u*(*t*) angelegt. In den beiden Maschen fließen die Ströme *i*<sup>1</sup>(*t*) und *i*<sup>2</sup>(*t*). Die Orientierung der Ströme wird in jeder Masche festgelegt, siehe Pfeile in der Abbildung. Dabei ist zu beachten, dass der Widerstand *R*<sup>1</sup> zu beiden Maschen gehört und nur die Differenz der beiden Maschenströme eine Spannung an diesem Widerstand erzeugt. Nach dem 2. Kirchhoffschen Gesetz ist die

Summe der Spannungen in jeder Masche null:

$$
L_1 \frac{di_1(t)}{dt} + R_1(i_1(t) - i_2(t)) = u(t) \quad (I)
$$
  
\n
$$
L_2 \frac{di_2(t)}{dt} + R_1(i_2(t) - i_1(t)) + R_2 i_2(t) = 0 \quad (II)
$$

Der Kettenleiter lässt sich also durch ein lineares Differenzialgleichungssystem mit konstanten Koeffizienten beschreiben, das wir in Matrixform darstellen können:

$$
\frac{\mathrm{d}\,\boldsymbol{i}}{\mathrm{d}\,\boldsymbol{t}} = \left(\begin{array}{cc} -\frac{R_1}{L_1} & \frac{R_1}{L_1} \\ \frac{R_1}{L_2} & -\frac{R_1+R_2}{L_2} \end{array}\right) \boldsymbol{i} + \left(\begin{array}{c} u(t) \\ 0 \end{array}\right).
$$

Die Lösung dieses Systems lässt sich mit den Methoden aus Abschnitt 12.5.3 berechnen.

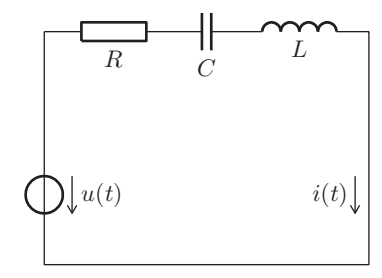

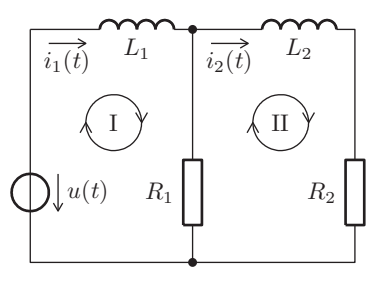

#### Aufgabe 12.22

Bestimmen Sie die Lösung des Anfangswertproblems

 $\dot{x} + y = \sin 2t, \quad x(0) = 1$ <br>  $\dot{y} - x = \cos 2t, \quad y(0) = 0.$  $x = \cos 2t, \quad y(0) = 0.$ 

## **Anwendungsaufgaben**

#### Aufgabe 12.23

Eine Kugel befindet sich in einer zähen Flüssigkeit und sinkt durch ihr Gewicht nach unten. Die Sinkgeschwindigkeit der Kugel ist dabei proportional zur Widerstandskraft der viskosen Flüssigkeit. Mit einem Ansatz gemäß der Bewegungsgleichung nach Newton erhält man

 $m \dot{v} = m q - c v.$ 

Dabei bezeichnet *g* die Erdbeschleunigung und *c* die Viskositätskonstante.

- a) Berechnen Sie die allgemeine Lösung der homogenen Differenzialgleichung durch Separation.
- b) Bestimmen Sie eine partikuläre Lösung durch Variation der Konstanten.
- c) Bestimmen Sie die allgemeine Lösung der Differenzialgleichung.
- d) Welche Lösung erhält man, wenn man als Anfangswert *<sup>v</sup>*(0) <sup>=</sup> <sup>0</sup> wählt?

#### Aufgabe 12.24

Ein Fallschirmspringer öffnet zur Zeit  $t = 0$  bei einer Fallgeschwindigkeit von 21  $\frac{m}{s}$  seinen Fall-<br>sehirm. Als Madell für seine Fallgeschwindigkeit wählen wir für t. 0 des Anfonsmusstanshlan schirm. Als Modell für seine Fallgeschwindigkeit wählen wir für *<sup>t</sup>* <sup>≥</sup> <sup>0</sup> das Anfangswertproblem

$$
\dot{v} = 10 - \frac{10}{49}v^2
$$
,  $v(0) = 21$ .

a) Bestimmen Sie *v*, indem Sie die Differenzialgleichung durch Separation lösen. Verwenden Sie dabei  $\overline{\frown}$ 

$$
\int \frac{1}{v^2 - a^2} = \frac{1}{2a} \ln \left| \frac{v - a}{v + a} \right| + C.
$$

- b) Welche Grenzgeschwindigkeit ergibt sich für *t* → ∞?
- c) Wie lange dauert es, bis der Fallschirm auf  $8\,\frac{\text{m}}{\text{s}}$  gebremst ist?
- d) Berechnen Sie einen numerischen Näherungswert mit dem Euler-Verfahren mit der Schrittweite *<sup>h</sup>* <sup>=</sup> <sup>0</sup>*.*01. Wie groß ist der Fehler des Näherungswertes?

## **Satz 13.6 (Fourier-Reihe einer geraden Funktion)**

Die Fourier-Reihe einer geraden Funktion mit Periode *T* ist eine reine Kosinusreihe:

- Alle Sinuskoeffizienten  $b_k$  sind null.
- ▸ Die Kosinuskoeffizienten *a<sup>k</sup>* kann man durch folgende Formel berechnen:

$$
a_k = \frac{4}{T} \int_0^{\frac{T}{2}} f(t) \cos(k \, \omega \, t) \, \mathrm{d}t, \quad \omega = \frac{2 \, \pi}{T}, \quad k = 0, 1, 2, \dots
$$

▸ Alle Koeffizienten *c<sup>k</sup>* sind rein reell.

Die Rechteckfunktion aus Beispiel 13.7 ist eine ungerade Funktion. Das Schaubild ist punktsymmetrisch zum Ursprung. Die Funktionsgleichung erfüllt die Symmetriebedingung *<sup>f</sup>*(−*t*) <sup>=</sup> <sup>−</sup>*f*(*t*), siehe Definition 5.19. Auf alle geraden Funktionen kann man die Vereinfachungen aus Beispiel 13.7 anwenden.

## **Satz 13.7 (Fourier-Reihe einer ungeraden Funktion)**

Die Fourier-Reihe einer ungeraden Funktion mit Periode *T* ist eine reine Sinusreihe:

- ▸ Alle Kosinuskoeffizienten *a<sup>k</sup>* sind null.
- ▸ Die Sinuskoeffizienten *b<sup>k</sup>* kann man durch folgende Formel berechnen:

$$
b_k = \frac{4}{T} \int_0^{\frac{T}{2}} f(t) \sin(k \omega t) dt
$$
,  $\omega = \frac{2\pi}{T}$ ,  $k = 1, 2, ...$ 

▸ Alle Koeffizienten *c<sup>k</sup>* sind rein imaginär.

## **13.3.2 Integrationsintervall**

Bei den Formeln aus Satz 13.2 und Satz 13.4 haben bisher stets das Integrationsintervall von − $\frac{T}{2}$  bis  $\frac{T}{2}$  verwendet. Aufgrund der Periodizität können wir jedoch über ein beliebiges Intervall integrieren, das sich genau über eine volle Periode erstreckt.

#### **Integrationsintervall**

Bei der Berechnung der reellen und komplexen Fourier-Koeffizienten einer Fourier-Reihe darf man das Integrationsintervall um einen beliebigen Wert  $t_0$  verschieben:

$$
\bullet \quad a_k = \frac{T}{2} \int_{-\frac{T}{2}}^{\frac{T}{2}} f(t) \cos(k \, \omega \, t) \, \mathrm{d}t = \frac{T}{2} \int_{-\frac{T}{2} + t_0}^{\frac{T}{2} + t_0} f(t) \cos(k \, \omega \, t) \, \mathrm{d}t,
$$

$$
\bullet \quad b_k = \frac{T}{2} \int_{-\frac{T}{2}}^{\frac{T}{2}} f(t) \, \sin(k \, \omega \, t) \, \mathrm{d}t = \frac{T}{2} \int_{-\frac{T}{2} + t_0}^{\frac{T}{2} + t_0} f(t) \, \sin(k \, \omega \, t) \, \mathrm{d}t,
$$

$$
\triangleright c_k = \frac{1}{T} \int_{-\frac{T}{2}}^{\frac{T}{2}} f(t) e^{-ik\omega t} dt = \frac{1}{T} \int_{-\frac{T}{2}+t_0}^{\frac{T}{2}+t_0} f(t) e^{-ik\omega t} dt.
$$

## **Zeitumkehr**

Wenn die Funktion *f* die Periode *T* und die Kreisfrequenz *ω* besitzt, dann ist die Funktion ˜*f*(*t*) <sup>=</sup> *<sup>f</sup>*(−*t*) periodisch mit derselben Periode *<sup>T</sup>* und derselben Kreisfrequenz *<sup>ω</sup>*. Zwischen den Fourier-Koeffizienten der beiden Funktionen besteht der Zusammenhang

$$
\tilde{a}_k = a_k, \quad \tilde{b}_k = -b_k, \quad \tilde{c}_k = \overline{c_k}, \quad \tilde{A}_k = A_k, \quad \tilde{\varphi}_k = -\varphi_k.
$$

#### **Beispiel 13.15 (Zeitumkehr)**

Die Funktion aus Beispiel 13.8 hat die Fourier-Reihe

$$
f_1(t) = \frac{\pi}{4} - \frac{2}{\pi} \left( \cos t + \frac{1}{9} \cos 3t + \dots \right) + \sin t - \frac{1}{2} \sin 2t + \frac{1}{3} \sin 3t + \dots
$$

Eine Zeitumkehr und eine Skalierung mit dem Faktor *C* = −1 ergibt für die Funktion  $f_2(t) = -f_1(-t)$  die **Darstellung** 

$$
f_2(t) = -\frac{\pi}{4} + \frac{2}{\pi} \left( \cos(-t) + \frac{1}{9} \cos(-3t) + \dots \right) - \sin(-t) + \frac{1}{2} \sin(-2t) + \dots
$$

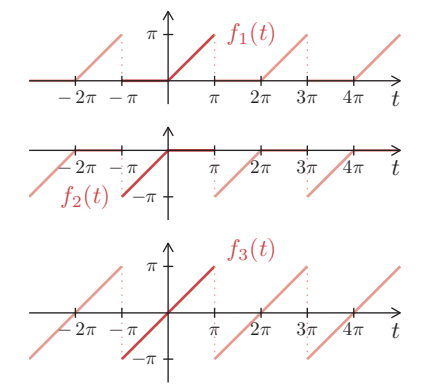

Durch Überlagerung erhalten wir die Fourier-Reihe

$$
f_3(t) = f_1(t) + f_2(t) = 2\left(\sin t - \frac{1}{2}\sin 2t + \frac{1}{3}\sin 3t - \frac{1}{4}\sin 4t + \frac{1}{5}\sin 5t + ...\right).
$$

## **13.3.6 Zeitverschiebung**

Verschiebungen in der Zeit verändern die Sinus- und Kosinusanteile einer Schwingung. Die Amplituden bleiben aber unverändert. Deshalb betrachten wir bei einer Zeitverschiebung der Funktion *f* mit Periode *T* die Fourier-Reihe am besten in der Darstellung

$$
f(t) = \frac{a_0}{2} + \sum_{k=1}^{\infty} A_k \cos(k\,\omega\,t + \varphi_k), \quad \omega = \frac{2\,\pi}{T}.
$$

Eine Verschiebung der Zeit um  $t_0$  ergibt für die verschobene Funktion  $\tilde{f}(t) = f(t - t_0)$ :  $\tilde{f}(t) = \frac{a_0}{2}$ 2  $+\sum_{0}^{\infty}$  $\sum_{k=1}^{\infty} A_k \cos(k \omega (t - t_0) + \varphi_k) = \frac{a_0}{2}$ 2  $+\sum_{0}^{\infty}$  $\sum_{k=1}$  *A*<sub>*k*</sub> cos  $(k \omega t - k \omega t_0)$   $\overline{\varphi_k}$ ´¹¹¹¹¹¹¹¹¹¹¸¹¹¹¹¹¹¹¹¹¹¶ *ϕ*˜*k* )*.*

## **Zeitverschiebung**

Wenn die Fourier-Reihe der Funktion *f* mit Periode *T* die Amplituden *A<sup>k</sup>* und Phasenwinkel *ϕ<sub>k</sub>* besitzt, dann besitzt die Fourier-Reihe der um *t*<sub>0</sub> in der Zeit verschobenen Funkt $\oint \hat{f}(t) = f(t - t_0)$  dieselben Amplituden  $\tilde{A}_k = A_k$  und die Phasenwinkel  $\tilde{\varphi}_k = -k \omega t_0 \overline{\varphi_k}.$ 

Verschiebungen um eine halbe oder viertel Periode lassen sich besonders elegant durchführen. In diesen Spezialfällen kann man die Berechnung auch mit den Kosinusanteilen *a<sup>k</sup>* und den Sinusanteilen *b<sup>k</sup>* durchführen, siehe Beispiel 13.16.

#### **Beispiel 13.16 (Zeitverschiebung)**

Die Dreieckfunktion aus Beispiel 13.6 hat die Fourier-Reihe

$$
f(t) = \frac{\pi}{2} - \frac{4}{\pi} \left( \cos t + \frac{1}{9} \cos 3t + \dots \right).
$$

Das Schaubild der Funktion  $\tilde{f}$  entsteht aus dem Schaubild der Funktion *f* durch eine Verschiebung in der Zeit und durch eine Verschiebung nach oben:

$$
\tilde{f}(t) = f\left(t + \frac{\pi}{2}\right) - \frac{\pi}{2}.
$$

Die Funktion ˜*f* hat die Fourier-Reihe

$$
\tilde{f}(t) = -\frac{4}{\pi} \left( \cos\left(t + \frac{\pi}{2}\right) + \frac{1}{9} \cos 3\left(t + \frac{\pi}{2}\right) + \frac{1}{25} \cos 5\left(t + \frac{\pi}{2}\right) + \frac{1}{49} \cos 7\left(t + \frac{\pi}{2}\right) + \dots \right) \n= -\frac{4}{\pi} \left( \cos\left(t + \frac{\pi}{2}\right) + \frac{1}{9} \cos\left(3t + \frac{3\pi}{2}\right) + \frac{1}{25} \cos\left(5t + \frac{5\pi}{2}\right) + \frac{1}{49} \cos\left(7t + \frac{7\pi}{2}\right) + \dots \right).
$$

Mithilfe der Additionstheoreme in Satz 5.11 kann man die Verschiebungen der Kosinusfunktionen durch Sinusfunktionen ausdrücken:

$$
\tilde{f}(t) = \frac{4}{\pi} \left( \sin t - \frac{1}{9} \sin 3t + \frac{1}{25} \sin 5t - \frac{1}{49} \sin 7t + \dots \right).
$$

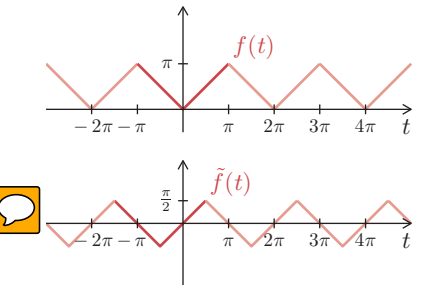

 $u(t)$ 

1

 $-2$   $-1$  | 1 2 t

## **Definition 14.4 (Verallgemeinerte Ableitung)**

Die **verallgemeinerte Ableitung** der Heaviside-Funktion ist die Dirac-Distribution:

 $\dot{\sigma}(t) = \delta(t)$ .

Durch die Festlegung *<sup>σ</sup>*˙ (*t*) <sup>=</sup> *<sup>δ</sup>*(*t*) erweitern wir den klassischen Ableitungsbegriff auf Funktionen mit Sprungstellen. Diese Erweiterung bezeichnet man als verallgemeinerte Ableitung. Wir können dadurch Funktionen, die im klassischen Sinne nicht differenzierbar sind, sich aber mithilfe der Einheitssprungfunktion darstellen lassen, eine sinnvolle Ableitungsfunktion zuordnen. Im Sinne der Distributionentheorie besitzt auch die Dirac-Distribution eine Ableitung. Allerdings erfordert eine sinnvolle Definition dieser sogenannten distributiven Ableitung einen tieferen Einstieg in die Materie. Eine ausführliche Darstellung findet man beispielsweise bei [Heuser:FA]. Aus der Beziehung

$$
\int_{-\infty}^{t} \delta(\tau) d\tau = \begin{cases} 0 & \text{für } t < 0 \\ 1 & \text{für } t \ge 0 \end{cases} = \sigma(t)
$$

erkennen wir, dass es sinnvoll ist, die Heaviside-Funktion als Stammfunktion der Dirac-Distribution zu bezeichnen.

## **Satz 14.4 (Stammfunktion der Dirac-Distribution)**

Die Heaviside-Funktion ist eine Stammfunktion der Dirac-Distribution:

$$
\int \delta(t) dt = \sigma(t) + C.
$$

#### **Beispiel 14.4 (Verallgemeinerte Ableitung)**

Gesucht sind die verallgemeinerten Ableitungen  $\dot{u}$ und *u*¨ der abgebildeten Funktion *u*. Zunächst stellen wir *u* mithilfe der Einheitssprungfunktion dar:

$$
u(t) = (1+t) (\sigma(t+1) - \sigma(t))
$$
  
+ 
$$
(1-t) (\sigma(t) - \sigma(t-1)).
$$

Mit der Produktregel für Ableitungen erhält man

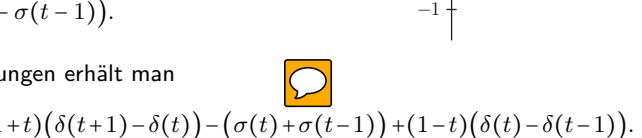

$$
\dot{u}(t) = \underbrace{\sigma(t+1) - \sigma(t)}_{r_1(t)} + (1+t)\big(\delta(t+1) - \delta(t)\big) - \underbrace{\big(\sigma(t) + \sigma(t-1)\big)}_{r_2(t)} + (1-t)\big(\delta(t) - \delta(t-1)\big).
$$

Die erste Ableitung enthält eine Rechteckfunktion *r*<sup>1</sup> und eine Rechteckfunktion *r*<sup>2</sup> mit negativem Vorzeichen. Die einzelnen Dirac-Distrib $\left(\text{top}\right)$ en fassen wir zusammen:

$$
\dot{u}(t) = \underbrace{\left(\sigma(t+1) - \sigma(t)\right)}_{T_1(t)} - \underbrace{\left(\sigma(t) + \sigma(t-1)\right)}_{T_2(t)} + \underbrace{\left(1+t\right)\delta(t+1)}_{\left(1-1\right)\delta(t+1)} - \underbrace{2t\delta(t)}_{\left(0\right)} - \underbrace{\left(1-t\right)\delta(t-1)}_{\left(1-1\right)\delta(t-1)}.
$$

Die Integrale berechnen wir durch Stammfunktionen mithilfe der Formeln aus Anhang A.5:

$$
\int \cos(ax) dx = \frac{\sin(ax)}{a} + C, \quad \int x \cos(ax) dx = \frac{\cos(ax) + ax \sin(ax)}{a^2} + C.
$$

Dadurch ergibt sich

$$
S(f) = 2 \left( \frac{\sin(2 \pi f t)}{2 \pi f} \right) \Big|_{0}^{1} - 2 \left( \frac{\cos(2 \pi f t) + 2 \pi f t \sin(2 \pi f t)}{4 \pi^{2} f^{2}} \right) \Big|_{0}^{1}
$$

$$
= \frac{\sin(2 \pi f)}{\pi f} - \frac{\cos(2 \pi f) + 2 \pi f \sin(2 \pi f) - 1}{2 \pi^{2} f^{2}}.
$$

Mit den Additionstheoremen für Sinus und Kosinus aus Satz 5.11 folgt

$$
S(f) = \frac{1 - \cos(2\pi f)}{2\pi^2 f^2} = \frac{\sin^2(\pi f)}{\pi^2 f^2}.
$$

Die Fourier-Transformierte der Dreieckfunktion ist somit eine rein reelle Funktion

$$
s(t) \circ \longrightarrow S(f) = \frac{\sin^2(\pi f)}{\pi^2 f^2} = \operatorname{sinc}^2(\pi f).
$$

Weitere Informationen zur sinc-Funktion findet man in Beispiel 6.18.

Bei einer ungeraden Funktion *s* können wir ähnliche Symmetrieüberlegungen wie bei einer geraden Funktion anstellen und erhalten

$$
S(f) = \int_{-\infty}^{\infty} \underbrace{s(t) \cos(2\pi ft)}_{\text{ungerade Funktion}} dt - i \int_{-\infty}^{\infty} \underbrace{s(t) \sin(2\pi ft)}_{\text{gerade Funktion}} dt.
$$

Deshalb folgt in diesem Fall

$$
S(f) = i I(f) = -2i \int_0^\infty s(t) \sin(2\pi f t) dt,
$$

wobei wegen *<sup>S</sup>*(−*f*) <sup>=</sup> <sup>−</sup>*S*(*f*) die Fourier-Transformierte *<sup>S</sup>* eine ungerade Funktion ist.

#### **Satz 15.2 (Fourier-Transformation einer ungeraden Funktion)**

Wenn die Zeitfunktion *s* eine ungerade Funktion ist, dann ist die Fourier-Transformierte *S* eine rein imaginäre und ungerade Funktion und wird durch eine Sinus-Fourier-Transformation erzeugt:

$$
S(f) = i I(f) = -2i \int_0^\infty s(t) \sin(2\pi f t) dt.
$$

Wenn umgekehrt die Fourier-Transformierte *S* eine rein imaginäre und ungerade Funktion ist, dann ist die zugehörige Zeitfunktion *s* eine ungerade Funktion.

Eine beliebige Funktion *s* lässt sich sehr einfach in eine Summe aus einer geraden Funktion *s<sup>g</sup>* und einer ungeraden Funktion *s<sup>u</sup>* zerlegen, siehe Satz 5.9.

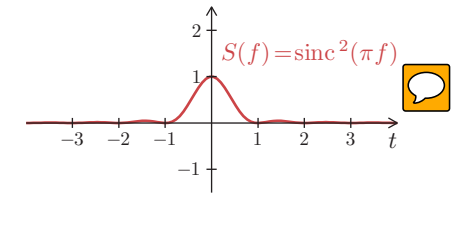

#### **Darstellung mit Amplitude und Phase**

Die Fourier-Transformierte einer reellen Funktion *s* ist in der Regel eine komplexwertige Funktion *S*, die von der reellen Variablen *f* abhängt. Man kann *S* in Exponentialform

$$
S(f) = |S(f)| e^{i \phi(f)}
$$

darstellen. Dabei ist

- ► die Amplitude  $|S(f)| = \sqrt{R(f)^2 + I(f)^2}$  eine gerade reelle Funktion und
- die Phase  $\phi(f) = \arg(S(f)) = \arg(R(f) + iI(f))$  eine ungerade reelle Funktion.

#### **Beispiel 15.6 (Darstellung mit Amplitude und Phase)**

Aus der Fourier-Transformierten

$$
S(f) = \frac{1}{1 + 4\pi^2 f^2} + \mathrm{i} \frac{-2\pi f}{1 + 4\pi^2 f^2}
$$

der Funktion  $s(t) = e^{-t}\sigma(t)$  aus *Beispiel 15.3* erhalten wir die Amplitude

$$
|S(f)|=\frac{\sqrt{1+4\,\pi^2\,f^2}}{1+4\,\pi^2\,f^2}=\frac{1}{\sqrt{1+4\,\pi^2\,f^2}}
$$

und die Phase

$$
\phi(f) = -\arctan\left(2\,\pi\,f\right).
$$

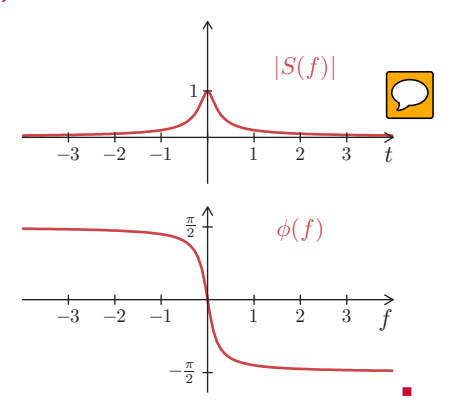

## **15.2 Eigenschaften**

Die Fourier-Transformationen einfacher Funktionen sind in Tabellen festgehalten, siehe Anhang A.7. Für viele Funktionen kann man deshalb die Fourier-Transformierte berechnen ohne dabei auf die Integralformel aus Definition 15.1 zurückzugreifen. Dazu kombiniert man die Korrespondenzen aus den Tabellen und die Rechenregeln der Fourier-Transformation.

Die Rechenregeln der Fourier-Transformation haben alle eine ähnliche Struktur. Sie geben Aufschluss darüber, wie sich Veränderungen an der Funktion im Zeitbereich auf die Funktion im Frequenzbereich auswirken oder umgekehrt. Typische Veränderungen, die wir betrachten, sind Addition, Multiplikation, Verschiebung, Ableitung und Integration.

## **15.2.4 Ähnlichkeit und Zeitumkehr**

Ersetzt man im Zeitbereich *t* durch *at*, so spricht man von Ähnlichkeit. Für den Parameter *a* sind alle reellen Werte außer null zugelassen. Wir klären nun, wie sich eine Ähnlichkeit auf den Frequenzbereich auswirkt. Die Transformation von  $\tilde{s}(t) = s(at)$  kann man mit der Integralformel aus Definition 15.1 durchführen. Mithilfe der Substitution *<sup>u</sup>* <sup>=</sup> *a t* und <sup>d</sup>*<sup>u</sup>* <sup>=</sup> *<sup>a</sup>* <sup>d</sup>*<sup>t</sup>* ergibt sich

$$
\tilde{s}(t) = s(at) \quad \circ \qquad \bullet \quad \tilde{S}(f) = \int_{-\infty}^{\infty} s(at) e^{-i2\pi f t} dt = \int_{\pm\infty}^{\pm\infty} s(u) e^{-i2\pi f \frac{u}{a}} \frac{du}{a}.
$$

An den Grenzen ±∞ verändert die Substitution nichts, sofern *a* positiv ist. Falls *a* negativ ist, ändern die Grenzen das Vorzeichen. Beide Fälle können wir zusammenfassen durch

$$
\tilde{s}(t) = s(at) \quad \circ \qquad \bullet \quad \tilde{S}(f) = \frac{1}{|a|} \int_{-\infty}^{\infty} s(u) e^{-i 2 \pi \frac{f}{a} u} du = \frac{1}{|a|} S\left(\frac{f}{a}\right).
$$

## **Satz 15.8 (Ähnlichkeit)**

Ersetzt man bei der Funktion *s* im Zeitbereich *t* durch *a t*, dann wird bei der Fourier-Transformierten  $S$  im Frequenzbereich  $f$  durch  $\displaystyle{\frac{f}{a}}$  ersetzt und die Fourier-Transformierte durch ∣*a*∣ dividiert. Dabei darf die Konstante *a* nicht null sein.

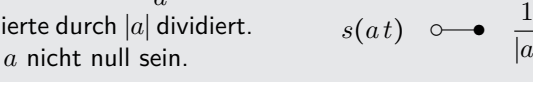

*s*(*t*)

 $\frac{1}{2}$  $\frac{1}{2}$ ×

 $\begin{array}{ccccc}\n\ast & & & & & & \downarrow \\
\ast & & & & & & & \downarrow \\
\end{array}$ 

 $S(f)$ 

 $\frac{1}{2}$  $\frac{1}{2}$ ×

 $rac{1}{|a|}S\left(\frac{f}{a}\right)$ *a* )

## **Beispiel 15.10 (Ähnlichkeit bei der Fourier-Transformation)**

Die Wirkung der Ähnlichkeit zeigt sich an der Rechteckfunktion aus Beispiel 15.1 sehr deutlich:

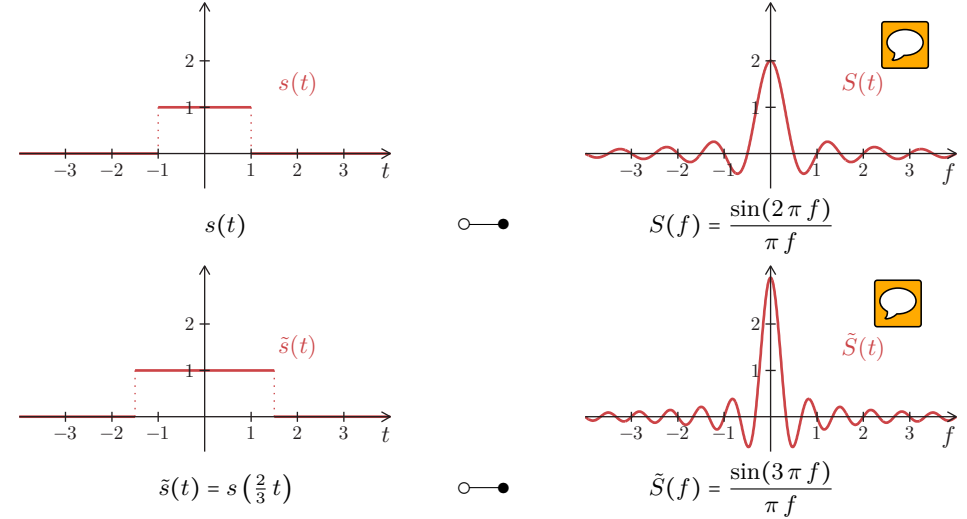

## **15.4.2 Differenziation im Frequenzbereich**

Die Differenziation im Frequenzbereich verläuft analog zur Differenziation im Zeitbereich:

$$
S'(f) = \frac{\mathrm{d}}{\mathrm{d}f} \int_{-\infty}^{\infty} s(t) e^{-i2\pi f t} \mathrm{d}f = \int_{-\infty}^{\infty} (-i2\pi t) s(t) e^{-i2\pi f t} \mathrm{d}f.
$$

Mit der Ableitung im Frequenzbereich  $S'(f)$  korrespondiert die Zeitfunktion  $(-i\, 2\, \pi\, t)s(t)$ .

**Satz 15.14 (Differenziation im Frequenzbereich)** Die Ableitung der Fourier-Transformierten *S* im Frequenzbereich entspricht der Multiplikation der Funktion *s* im Zeitbereich mit dem Faktor  $-i 2 \pi t$ .  $S(f) \longrightarrow s(t)$  $\downarrow$  $S'(f) \leftarrow \left(-i 2 \pi t \right) s(t)$ 

Auch hier ist mehrfaches Anwenden der Regel möglich:

 $S^{(n)}(f) \longrightarrow \text{---} \circ (-i 2 \pi t)^n s(t).$ 

Das *n*-fache Ableiten im Spektralbereich erzeugt im Zeitbereich die Potenz *t n* .

## **15.4.3 Multiplikationssatz**

Aus der Differenziation im Frequenzbereich, siehe Satz 15.14, geht noch ein weiterer interessanter Aspekt hervor. Aufgrund der Linearität können wir den konstanten Faktor (−<sup>i</sup> <sup>2</sup> *<sup>π</sup>*) *n* im Zeitbereich eliminieren und dafür entsprechend im Frequenzbereich berücksichtigen:

$$
S^{(n)}(f) \quad \bullet \quad \bullet \quad (-i2\pi)^n t^n s(t) \quad \Longrightarrow \quad \frac{S^{(n)}(f)}{(-i2\pi)^n} \quad \bullet \quad \bullet \quad t^n s(t).
$$

Wir sind somit in der Lage, die Fourier-Transformierte von  $t^n s(t)$  zu berechnen.

#### **Satz 15.15 (Multiplikationssatz)**

Die Multiplikation der Funktion *s* im Zeitbereich  $m$ it dem Faktor  $t^n$  entspricht der  $n$ -ten Ableitung der Fourier-Transformation *S* dividiert durch den Faktor  $(-i2\pi)^n$  im Frequenzbereich.

Kurz zusammengefasst besagt der Multiplikationssatz: Wenn man im Zeitbereich mit *t* multipliziert, dann muss man im Frequenzbereich ableiten und durch −i 2 *π* teilen.

 $\downarrow$ 

 $s(t) \quad \circ \rightarrow \quad S(f)$ 

 $t^n s(t) \quad \circ \rightarrow \quad \frac{S^{(n)}(f)}{(-i2\pi)^n}$ 

× × × Ö

 $\sqrt{(-i2\pi)^n}$ 

 $\downarrow$ 

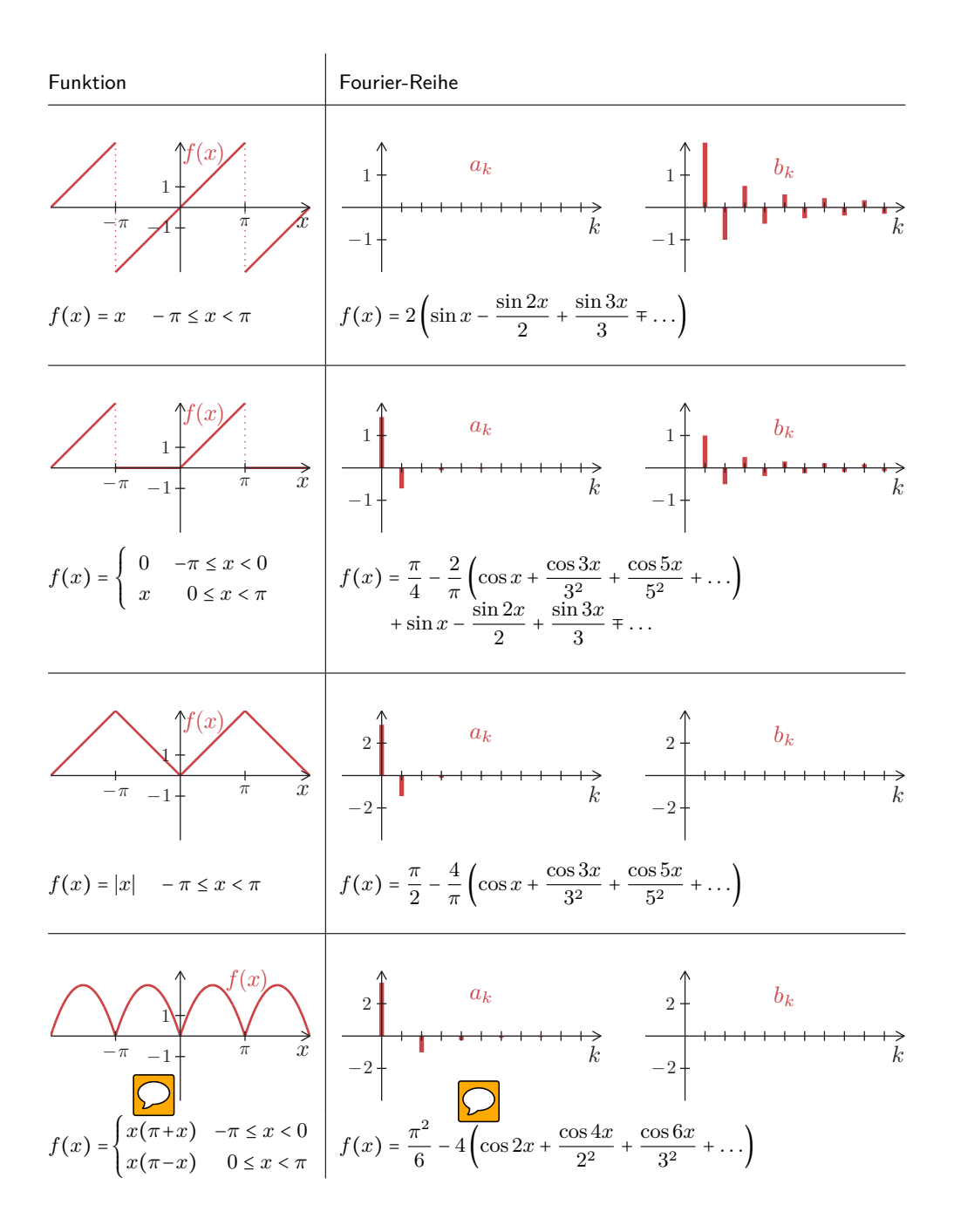

# **A.7 Fourier-Transformationen**

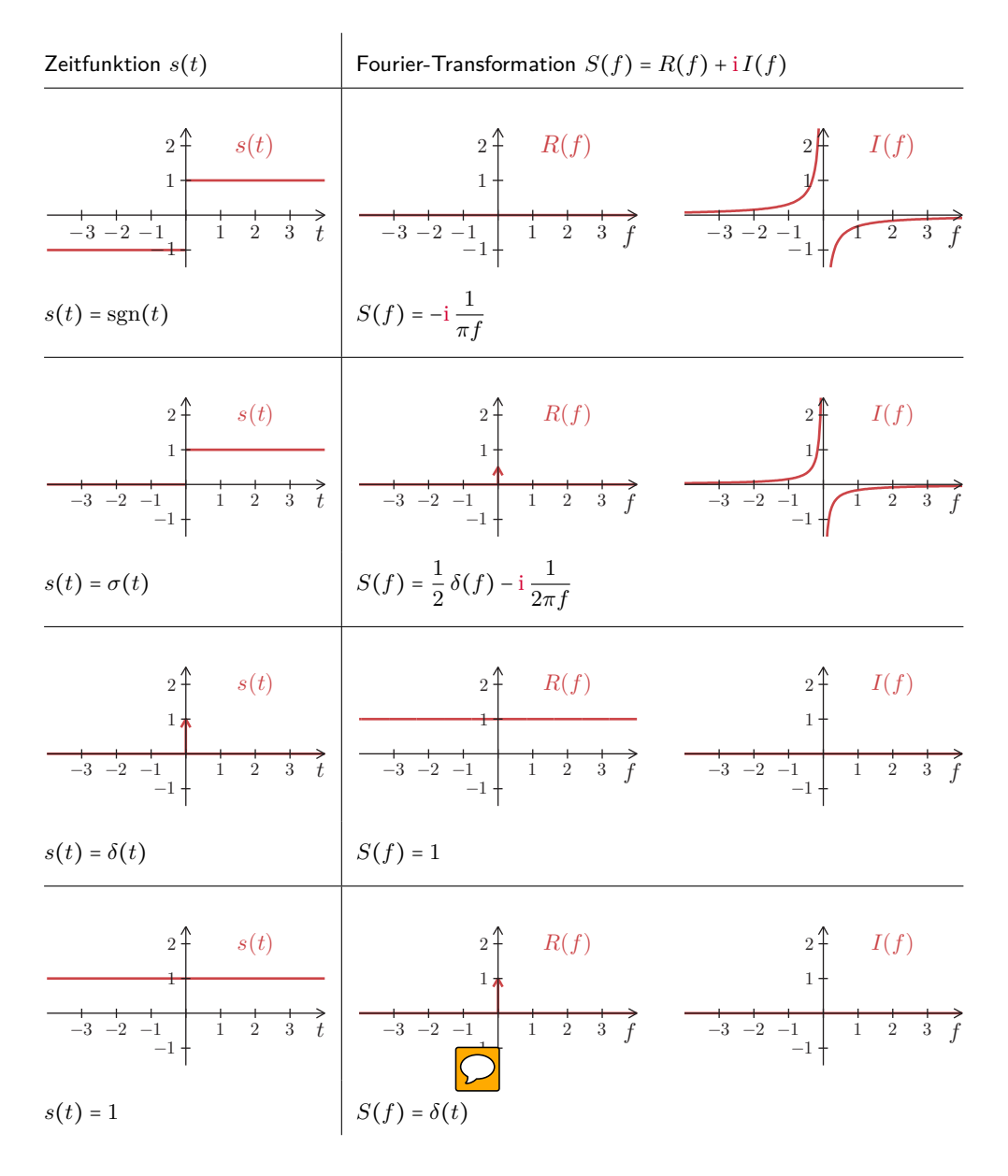

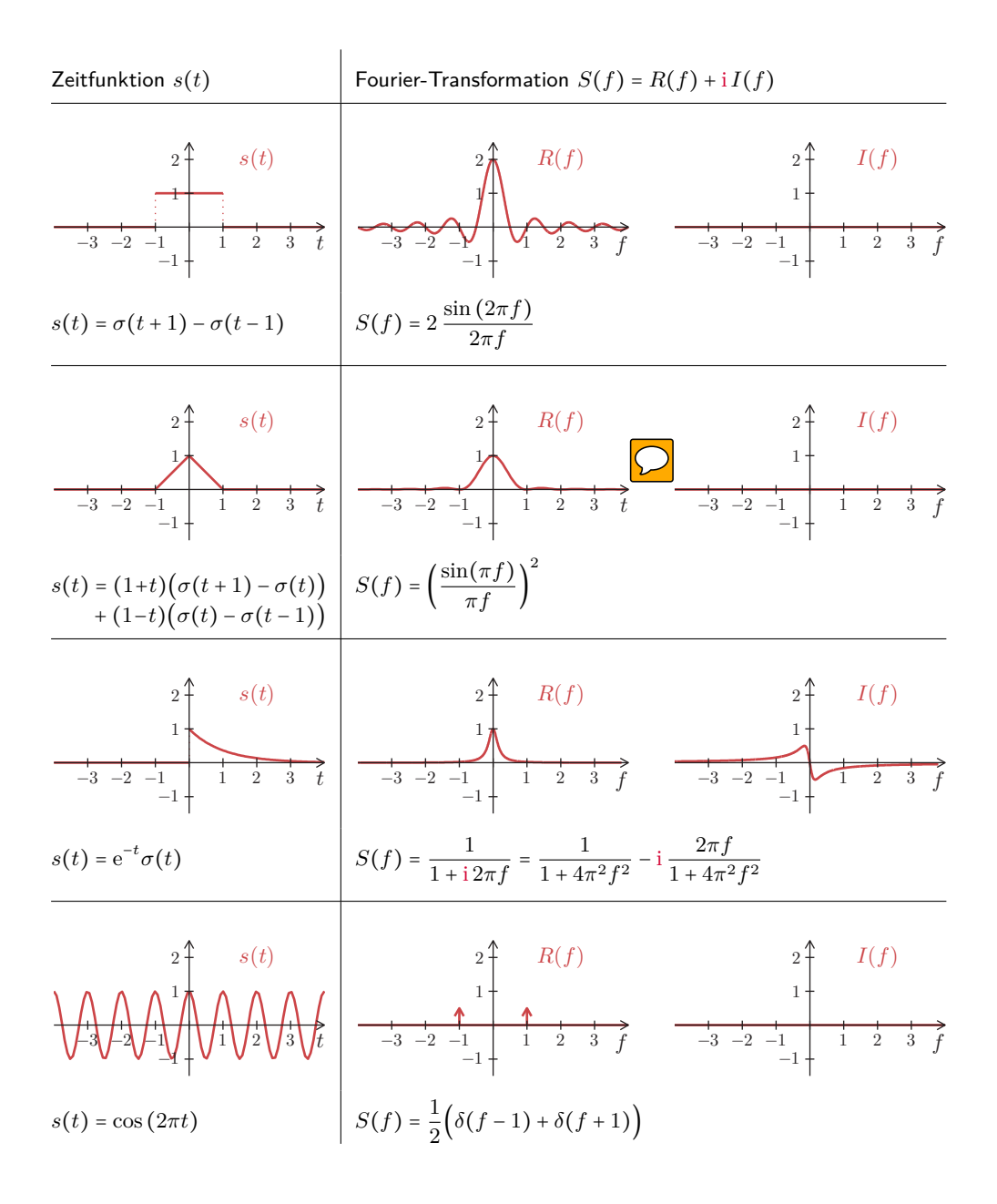

# **A.8 Laplace-Transformationen**

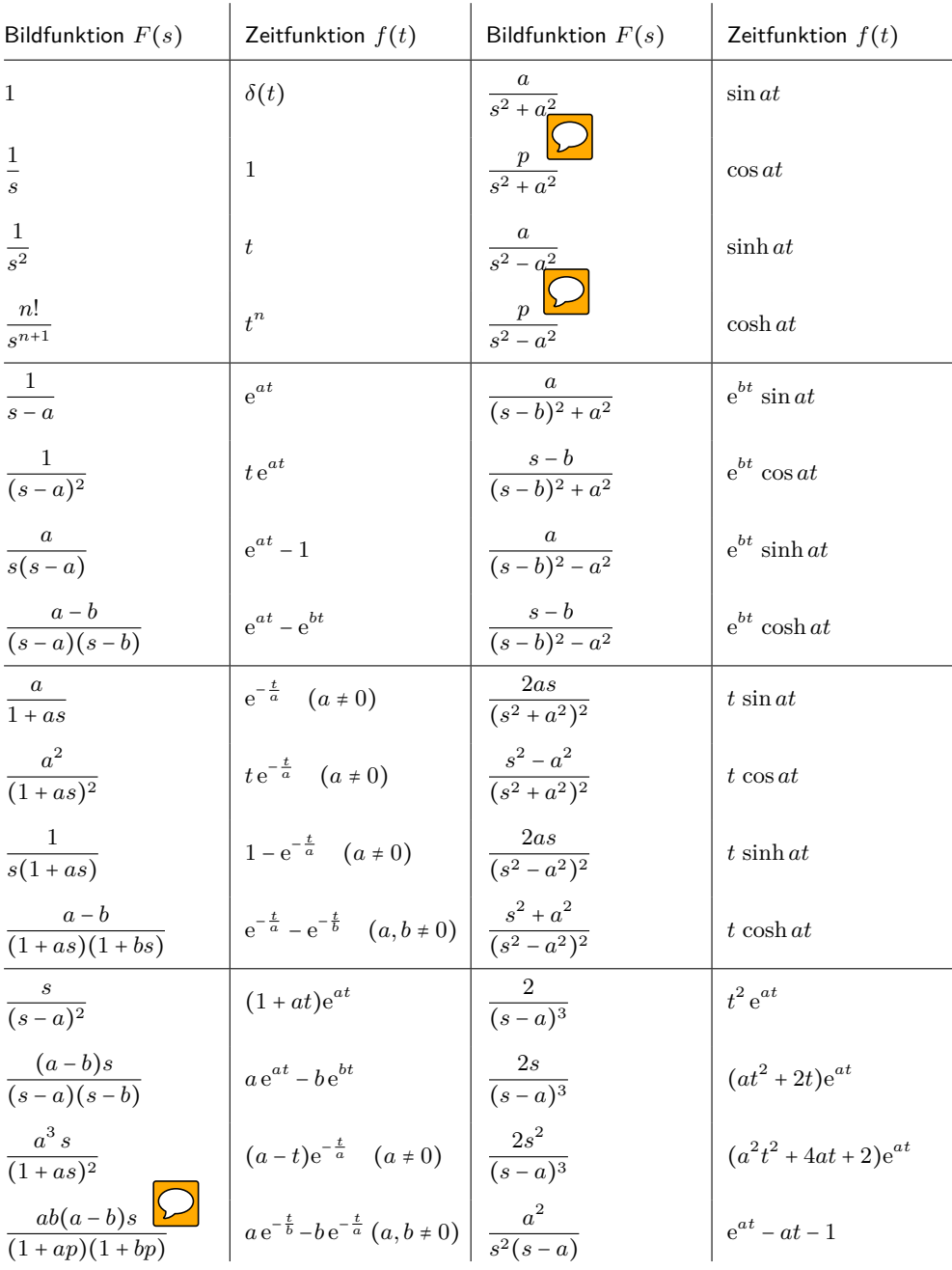